# **CP/2122 - Resolu¸c˜ao de exerc´ıcios nas** aulas práticas

# **Índice:** (páginas do PDF)

- $\bullet$  F01-Q1: página 98
- $\bullet$  F01-Q2: página 102
- $\bullet$  F01-Q3: página 105
- $\bullet$  F01-Q3: página 93
- $\bullet$  F01-Q4: página 106
- $\bullet$  F01-Q4: página 94
- $\bullet$  F01-Q6: página 108
- $\bullet$  F01-Q7: página 5
- $\bullet$  F02-Q1: página 95
- F02-Q2: página 97
- $\bullet$  F02-Q4: página 85
- $\bullet$  F02-Q6: página 79
- $\bullet$  F02-Q6: página 87
- $\bullet$  F03-Q1: página 80
- $\bullet$  F03-Q1: página 88
- $\bullet$  F03-Q2: página 82
- F03-Q2: página 90
- $\bullet$  F03-Q5: página 83
- F03-Q5: pagina 91 ´
- $\bullet$  F03-Q6: página 72
- $\bullet$  F03-Q6: página 84
- F03-Q6: página 92
- $\bullet$  F04-Q1: página 59
- $\bullet$  F04-Q1: página 73
- $\bullet$  F04-Q3: página 75
- $\bullet$  F04-Q4: página 74
- $\bullet$  F04-Q5: página 67
- $\bullet$  F04-Q6: página 77
- $\bullet$  F05-Q1: página 68
- $\bullet$  F05-Q3: página 69
- $\bullet$  F05-Q4: página 71
- $\bullet$  F05-Q5: página 56
- $\bullet$  F05-Q6: página 70
- $\bullet$  F05-Q7: página 57
- $\bullet$  F06-Q2: página 50
- $\bullet$  F06-Q2: página 63
- $\bullet$  F06-Q3: página 51
- $\bullet$  F06-Q3: página 64
- $\bullet$  F06-Q4: página 52
- $\bullet$  F06-Q4: página 65
- $\bullet$  F07-Q1: página 45
- $\bullet$  F07-Q4: página 40
- $\bullet$  F07-Q5: página 42
- $\bullet$  F07-Q5: página 53
- $\bullet$  F08-Q1: página 13
- $\bullet$  F08-Q1: página 47
- $\bullet$  F08-Q3: página 48
- $\bullet$  F08-Q5: página 15
- $\bullet$  F09-Q1: página 32
- $\bullet$  F09-Q2: página 33
- $\bullet$  F09-Q5: página 35
- $\bullet$  F09-Q6: página 23
- $\bullet$  F09-Q6: página 37
- $\bullet$  F10-Q2: página 25
- $\bullet$  F10-Q3: página 27
- $\bullet$  F10-Q6: página 28
- $\bullet$  F10-Q7(b): página 17
- $\bullet$  F10-Q7: página 30
- F11-Q1: página 18
- $\bullet$  F11-Q3: página 20
- $\bullet$  F11-Q4: página 22
- F11-Q5: página 1
- F12-Q1: página 6
- $\bullet$  F12-Q2: página 7
- F12-Q3: página 9
- F12-Q4: página 11
- $\bullet$  F12-Q5: página 12

# **Cálculo de Programas (2021/22)**

# **(Turnos TP2/TP5)** Fichas de apoio às aulas TP

(Aulas mais recentes primeiro)

# **Aula T [dúvidas] (13-Jan)**

#### **F11-Q5**

- 5. Suponha um tipo indutivo  $T X$  cuja base é o bifunctor
	- $B(X, Y) = X + F Y$ B  $(f, g) = f + F g$

onde F é um outro qualquer functor.

• Mostre que  $T X$  é um mónade em que

$$
\mu = (\n\begin{bmatrix} id & \text{in} \cdot i_2 \end{bmatrix})
$$
\n
$$
u = \text{in} \cdot i_1
$$

onde in : B  $(X, T X) \rightarrow T X$ .

- Alguns mónades conhecidos, por exemplo LTree, resultam desta lei geral. Identifique F em cada caso.
- Para F  $Y = 1$  (e F  $f = id$ ) qual é o mónade que se obtém por esta regra? E no caso em que  $F Y = O \times Y^*$ , onde o tipo O se considera fixo à partida?

Para evitar confusões com o functor  $F$  que descreve o padrão de recursividade dos catamorfismos etc, vamos renomear Facima para  $G$ , isto é

 $B(X, Y) = X + GY$ 

Para mostrar que T é monad, há que provar (61,62). Comecemos por (62):

 $\bullet$   $u \cdot u = id$ 

$$
\bullet \quad \mu \cdot \, T \, u \ = \ id
$$

(62a) —-------------------------------  $\mu \cdot u = id$  $\equiv$  {  $\mu$  é  $um$  cata }  $\int [id, in \cdot i2] \cdot in \cdot i_1 = id$ ≡ { cancelamento-cata }  $[ id, in \cdot i2] \cdot (id + G \mu) \cdot i_1 = id$  $\equiv$  {  $absor\,\tilde{a}o +$  }  $[ id, in \cdot i2 \cdot G \mu ] \cdot i_1 = id$ ≡ { cancelamento-cata}  $id = id$ (62b) —---------------------------  $\mu \cdot T u = id$  $\equiv$  {  $\mu$  é  $um$  cata }  $\int [id, in \cdot i2] \cdot Tu = id$  $\equiv$  { absorção-cata para  $B(f, g) = f + G g$  }  $\int [id, in \cdot i2] \cdot (u + G id)$  = id  $\equiv$  {  $absor\zeta$  a +;  $G$  id = id }  $\int [u, in \cdot i2]$   $\int = id$ ≡ { definição de u}  $\int$   $\left[$  in  $\cdot$  i<sub>1</sub>, in  $\cdot$  i2]  $\int$  = id

```
\equiv { fusão + }
           \{i_1, i_2\}\} = id
≡ { reflexão +}
           \ln \ln x = id≡ { reflexão - cata }
           true
(61) —---- TPC -----------------------
           \mu \cdot \mu = \mu \cdot T \mu\equiv \{ \text{ } preencher \}\mu \cdot \mathbb{I} \left[ id, in \cdot i2 \right] \mathbb{I} = \mathbb{I} \left[ id, in \cdot i2 \right] \mathbb{I} \cdot T \mu\equiv \{ \text{ } preencher \}\mu \cdot \mathbb{I} \left[ id, in \cdot i2 \right] \mathbb{I} = \mathbb{I} \left[ id, in \cdot i2 \right] \cdot B(\mu, id) \mathbb{I}\Leftarrow { preencher }
              \mu · [id, in · i2] = [id, in · i2] · B(\mu, id) · B(id, \mu)
\equiv { preencher }
            \mu \cdot [id, in \cdot i2] = [id, in \cdot i2] \cdot (\mu + G \mu)\equiv \{ \text{ } preencher \}\mu · in \cdot i2 = in \cdot i2 \cdot G \mu\equiv \{ \text{ } preencher \}\left[ id, in \cdot i2 \right] \cdot (id + G \mu) \cdot i2 = in \cdot i2 \cdot G \mu\equiv { preencher }
            true
```
## **F01-Q7**

5. Considere o circuito booleano

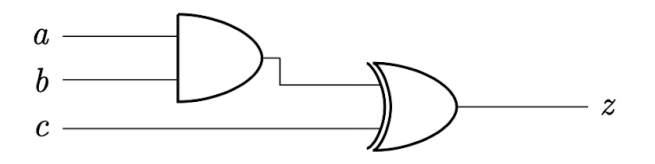

que calcula a função  $f((a, b), c) = (a \wedge b) \oplus c$ , onde  $\oplus$  é a operação "exclusive-or".

- **•** Escreva uma definição dessa função  $(\mathbb{B} \times \mathbb{B}) \times \mathbb{B} \longrightarrow^f \mathbb{B}$  que não recorra às variáveis a, b ou  $c<sup>1</sup>$  e desenhe o respectivo diagrama.
- Qual é o tipo da função  $g = \langle \pi_1, f \rangle$ ?

Função dada:  $f((a, b), c) = (a \land b) \bigoplus c$ 

Estratégia: arranjar forma de ambos os membros ficarem da forma  $f((a, b), c)$ , por exemplo

 $f((a, b), c) = ... \alpha ... ((a, b), c)$ 

 $a \wedge b = (uncurry(\wedge)) (a, b)$  $a \oplus b = (uncarry(\oplus))(a, b)$ 

Então:

 $f((a, b), c) = (a \wedge b) \oplus c$ 

 $\Leftrightarrow$  {  $a \wedge b = (uncarry(\wedge)) (a, b)$ }

 $f((a, b), c) = (uncarry(\Lambda)) (a, b) \oplus c$ 

 $\Leftrightarrow \{ d \oplus c = (uncarry (\oplus)) (d, c) \}$ 

 $f((a, b), c) =$  uncurry  $(\bigoplus)$  (uncurry  $(\wedge)$   $(a, b)$ , id c)

 $\Leftrightarrow$  { $(f \times g)(x, y) = (fx, g y)$ , lei (77) do formulário }

 $f((a, b), c) =$  uncurry  $(\bigoplus)(\text{uncurry}(\land) \times id)((a, b), c))$ 

⇔ { Lei (72) }

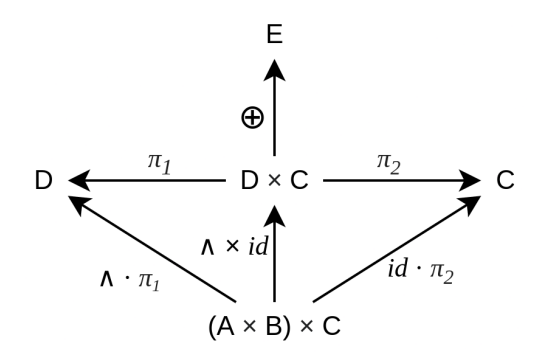

 $f((a, b), c) = (uncarry (\bigoplus) \cdot (uncarry (\wedge) \times id)) ((a, b), c)$ 

⇔ { Lei (71) }

 $f =$  uncurry  $(\oplus) \cdot$  (uncurry  $(\wedge) \times id$ )

# **[12] (última) Aula CP/TP5 (11-Jan)**

#### **F12-Q1**

1. Recorde que o tipo  $Maybe a = Just a$  Nothing forma um mónade cuja operação de multiplicação pode ser captada pelo diagrama seguinte:

Maybe  $(Maybe a) \leftarrow^{\text{in}} (Maybe a) + 1$   $\mu \cdot \text{in} = [id, \text{in} \cdot i_2] \cdot (id + !)$ <br>  $\downarrow \qquad \qquad \downarrow id + !$ <br>  $\downarrow \qquad \qquad \downarrow id + !$ <br>  $\downarrow \qquad \qquad \downarrow id + 1$ <br>  $\downarrow id + 1$ 

onde in  $=$  [Just, Nothing]. Derive deste diagrama a definição *pointwise* dessa função:

 $\mu$  (Just  $a) = a$  $\mu$  Nothing = Nothing

Resolução:

$$
\mu \cdot in = [id, in \cdot i_2] \cdot (id + !)
$$

 $\equiv$  { definição de in }

 $\mu$  · [Just, Nothing] = [id, Nothing] · (id + !)

 $\equiv$  { fusão + à esquerda; absorção + à direita; natural - id }

 $[\mu \cdot \textit{Just}, \mu \cdot \textit{Nothing}] = [\textit{id}, \textit{Nothing}]$ 

 $\equiv \{ Eq + \}$ 

 $\mu$  · Just = id  $\mu$  · *Nothing* = *Nothing* 

 $\equiv \{ (71, 72) \}$ 

 $\mu$  (*Just a*) = a  $\mu$  *Nothing* = *Nothing* 

#### **F12-Q2**

2. Repare que as projecções  $A \leftarrow \pi_1 A \times B \xrightarrow{\pi_2} B$  são funções binárias e como tal podem ser "curried",  $A^B \xleftarrow{\overline{\pi_1}} A \xrightarrow{\overline{\pi_2}} B^B$ . Verifica-se que:

$$
\overline{\pi_1} = \text{const} \tag{F1}
$$
\n
$$
\overline{\pi_2} = id \tag{F2}
$$

$$
\pi_2 = \underline{u}\underline{d} \tag{F2}
$$

onde const  $a = a$ , a função constante que dá a como resultado. Apresente justificações para os passos das provas respectivas que se seguem:

$$
\overline{\pi_1} = \text{const}
$$
\n
$$
\equiv \left\{ \begin{array}{ccc} \text{arcsin} & \text{arcsin} \end{array} \right\} \equiv \left\{ \begin{array}{ccc} \text{arcsin} & \text{arcsin} \end{array} \right\}
$$
\n
$$
\equiv \left\{ \begin{array}{ccc} \text{arcsin} & \text{arcsin} \end{array} \right\} \equiv \left\{ \begin{array}{ccc} \text{arcsin} & \text{arcsin} \end{array} \right\}
$$
\n
$$
\equiv \left\{ \begin{array}{ccc} \text{arcsin} & \text{arcsin} \end{array} \right\} \equiv \left\{ \begin{array}{ccc} \text{arcsin} & \text{arcsin} \end{array} \right\}
$$
\n
$$
\equiv \left\{ \begin{array}{ccc} \text{arcsin} & \text{arcsin} \end{array} \right\} \equiv \left\{ \begin{array}{ccc} \text{arcsin} & \text{arcsin} \end{array} \right\}
$$
\n
$$
\equiv \left\{ \begin{array}{ccc} \text{arcsin} & \text{arcsin} \end{array} \right\} \equiv \left\{ \begin{array}{ccc} \text{arcsin} & \text{arcsin} \end{array} \right\}
$$
\n
$$
\equiv \left\{ \begin{array}{ccc} \text{arcsin} & \text{arcsin} \end{array} \right\} \equiv \left\{ \begin{array}{ccc} \text{arcsin} & \text{arcsin} \end{array} \right\}
$$
\n
$$
\equiv \left\{ \begin{array}{ccc} \text{arcsin} & \text{arcsin} \end{array} \right\} \equiv \left\{ \begin{array}{ccc} \text{arcsin} & \text{arcsin} \end{array} \right\}
$$
\n
$$
\equiv \left\{ \begin{array}{ccc} \text{arcsin} & \text{arcsin} \end{array} \right\}
$$
\n
$$
\equiv \left\{ \begin{array}{ccc} \text{arcsin} & \text{arcsin} \end{array} \right\}
$$
\n
$$
\equiv \left\{ \begin{array}{ccc} \text{arcsin} & \text{arcsin} \end{array} \right\}
$$
\n

Resolução:

(a)  $\pi_1 = const$  $\equiv$  (1) { (35) }  $\equiv$  (2) { (71) }  $\equiv$  (3) { (77, 79, 1) }  $\equiv$  (4) { (82) }  $\equiv$  (5) {  $\alpha$  notação const  $\alpha$  é uma alternativa  $\alpha$   $\alpha$  }

(b) 
$$
\overline{\pi}_2 = \underline{id}
$$

 $\equiv$  (1) { (35) }  $\equiv$  (2) { (72,79) }  $\equiv$  (3) { (77, 1, 3) }  $\equiv$  (4) { (82) }

#### **F12-Q3**

3. Em Haskell, um mónade declara-se instanciando a classe Monad, onde se define a unidade u (que aí se designa por return) e uma operação  $x \gg f$ , conhecida como aplicação monádica, ou "binding" de  $f$  a  $x$ , que é tal que

$$
x \gg f = (f \bullet id) \ x = (\mu \cdot \mathsf{T} \ f) \ x \tag{F3}
$$

Mostre que:

$$
\mu = (\ggeq id) \tag{F4}
$$

$$
g \bullet f = (\ggg) \cdot f \tag{F5}
$$

$$
x \ggg (f \bullet g) = (x \ggg g) \ggg f \tag{F6}
$$

## **Resolução:**

(F4)  $\mu = \implies = id$ 

 $\equiv$  { (71) }

 $\mu x = \implies id) x$ 

 $\equiv$  { aplicação de secção de um operador curried (>>=) }

```
\mu x = x \gg = id
```
 $\equiv$  { (86) }

$$
\mu x = (\mu \cdot T id) x
$$

 $\equiv \{ (44), (1) \}$ 

 $\mu x = \mu x$ 

 $\equiv$  {  $propriedade reflexiva da igual dade$  }

true

(F5)

$$
g \bullet f = (\ggg = g) \cdot f
$$

 $\equiv$  { (71) }

 $(g \cdot f) x = ((\gg = g) \cdot f) x$  $\equiv$  { (72), (65) }  $(\mu \cdot T g \cdot f) x = (\ggg g) (f x)$  $\equiv$  {  $\sec \arccos \left( \gt \gt = g \right)$  }  $(\mu \cdot T g \cdot f)x = (fx) \implies g$  $\equiv$  { (86) }  $(\mu \cdot T g \cdot f) x = (\mu \cdot T g)(f x)$  $\equiv$  { (72) }  $(\mu \cdot T g \cdot f) x = (\mu \cdot T g \cdot f) x$  $(F6)$  $x \gg = (f \cdot g) = (x \gg = g) \gg = f$  $\equiv$  { (86)  $\times$  2}  $(\mu \cdot T(f \cdot g)) x = (\mu \cdot T f)(x \gg g)$  $\equiv$  { (86) à direita }  $(\mu \cdot T(f \cdot g)) x = (\mu \cdot T f)((\mu \cdot T g)x)$  $\equiv$  { (72) à *direita*; (71) em sentido inverso do habitual }  $\mu \cdot T(f \cdot g) = \mu \cdot Tf \cdot \mu \cdot Tg$  $\equiv$  { (65) }  $\mu\,\cdot\,T(\mu\,\cdot\,\,T\,f\,\,\cdot\,\,g)\,\,=\,\,\mu\,\cdot\,T\,f\,\cdot\,\mu\,\,\cdot\,T\,g$  $\equiv \{ (43) \}$  $\mu \, \cdot \, T \, \mu \, \cdot \, T(T \, f) \, \cdot \, T \, g \ = \ \mu \, \cdot \, T \, f \, \cdot \, \mu \, \cdot \, T \, g$  $\equiv$  { (64) }  $\mu \cdot T \mu \cdot T(Tf) \cdot T g = \mu \cdot \mu \cdot T(Tf) \cdot T g$  $\equiv \{ (61) \}$ 

 $\mu \cdot \mu \cdot T(Tf) \cdot Tg = \mu \cdot \mu \cdot T(Tf) \cdot Tg$ 

 $\equiv$  {  $propriedade$   $reflexiva$  da igualdade }

true

## **F12-Q4**

4. Sempre que um functor T é um mónade tem-se:

$$
\mathsf{T} f = (u \cdot f) \bullet id
$$

Definindo-se

$$
\theta \,\, b = \mathsf{T}\, \left\langle \underline{b}, id \right\rangle
$$

mostre que

$$
\theta \ b \ x = \mathbf{do} \{ a \leftarrow x; \text{return } (b, a) \} \tag{F7}
$$

O que faz o operador  $\theta$ ? E qual a sua relação com o operador lstr que consta da biblioteca Cp.hs? (Sugestão: use

$$
(f \bullet g) \ a = \textbf{do} \ \{b \leftarrow g \ a; f \ b\} \tag{F8}
$$

e outras leis que conhece do cálculo de mónades.)

## **Resolução:** preparação

 $(T f) x = ((return \cdot f) \cdot id) x$ 

 $\equiv$  { (F8) }

 $(T f) x = do \{ b \leftarrow x; (return \cdot f) b \}$ 

 $\equiv$  {  $preencher$  }

$$
(T f) x = do {b \leftarrow x; return(f b) }^{**}
$$

NB: Em listas, do  $\{ b \le x;$  return(f b)  $\}$  coincide com  $[ f b | b \le x ]$ 

 $\theta$  b x = T  $\langle b, id \rangle$  x  $\equiv \{$  (\*\*) }  $\theta$  b x = do { a <- x; return(  $\langle b, id \rangle a$ ) }  $\equiv$  { (76) }  $\theta$  b x = do { a <- x; return((b a, a)) }  $\equiv \{ \text{preencher} \}$  $\theta$  b x = do { a <- x; return(b, a) }

#### F12-Q5

5. Em Haskell, a instância para listas da função monádica sequence : F  $(T X) \rightarrow T (F X)$  é o catamorfismo

sequence =  $\int g \mid \mathbf{where}$  $g = [$ return,  $id] \cdot (nil + cons^b)$  $f^{\flat}(x, y) =$ **do** { $a \leftarrow x; b \leftarrow y;$  return  $(f(a, b))$  }

tal como se mostra neste diagrama:

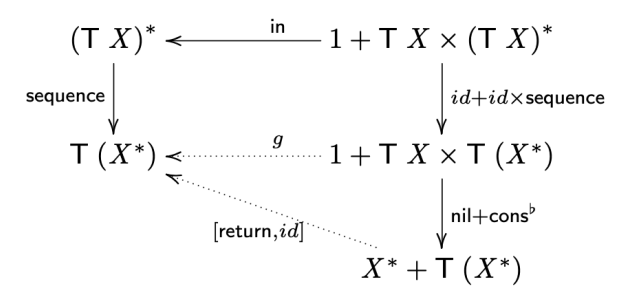

Partindo da propriedade universal-cata, derive uma versão de sequence em Haskell com variáveis que não recorra à composição de funções.

Resolução:

sequence =  $\{[return, id] \cdot (nil + cons')\}$ 

 $\equiv \{ \text{preencher} \}$ 

```
sequence = \{[return \cdot nil, cons']\}\equiv { universal - cata }
        sequence \cdot in = [return \cdot nil, cons'] \cdot (id + id \times sequence)
\equiv \{ \text{preencher} \}[sequence \cdot nil, sequence \cdot cons] = [return \cdot nil, cons' \cdot (id \times sequence)]\equiv \{Eq -+ \}sequence \cdot nil = return \cdot nil
        sequence \cdot cons = cons' \cdot (id \times sequence)
\equiv \{ (71, 72) \}sequence [] = return []sequence (cons(h, t)) = cons'(h, sequence t)\equiv \{ \text{preencher} \}sequence \vert \vert = return \vert \vertsequence (h:t) = do \{a \le -h; b \le -\text{ sequence } t; \text{ return } (a:b)\}\
```
# [11] Aula CP/TP5 (4-Jan)

F08-Q1

1. Considere a função

mirror  $(Leaf\ a) = Leaf\ a$ mirror  $(Fork(x, y)) = Fork$  (mirror y, mirror x)

que "espelha" árvores binárias do tipo LTree (ver fichas anteriores). Comece por mostrar que

$$
mirror = (\text{in} \cdot (id + swap))
$$
 (F1)

desenhando o digrama que representa este catamorfismo.

Tal como swap, mirror é um isomorfismo de árvores pois é a sua própria inversa:

mirror  $\cdot$  mirror  $= id$  $(F2)$ 

Complete a seguinte demonstração de (F2):

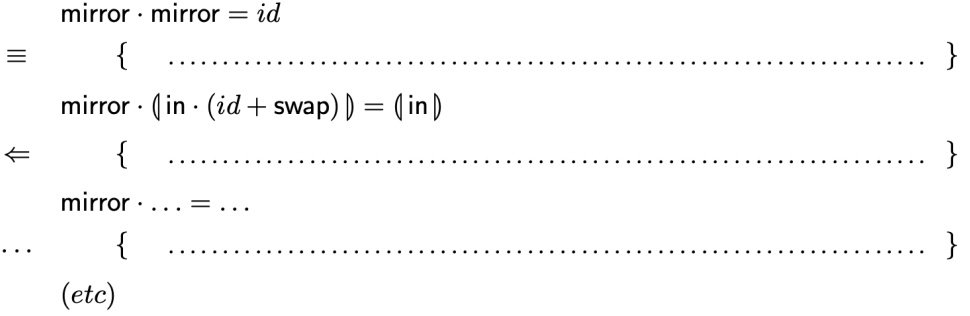

Resolução:

 $mirror \cdot mirror = id$  $\equiv$  { lei (47) à direita; mirror  $=$   $\{in \cdot$  (id + swap)  $\}$  }  $mirror \cdot \mathbf{I} in \cdot (id + swap) \mathbf{I} = \mathbf{I} in \mathbf{I}$  $\Leftarrow$ { lei de fusão - cata }  $mirror \cdot in \cdot (id + swap) = in \cdot F mirror$  $\equiv \{ F f = B(id, f) \text{ para } B(g, f) = g + f \times f \}$  $mirror \cdot in \cdot (id + swap) = in \cdot (id + mirror^{2})$  $\equiv$  {  $mirror =$   $\{in \cdot$   $(id + swap)\}$  ; Cancelamento-cata - 46}  $in \cdot (id + swap) \cdot (id + mirror^2) \cdot (id + swap) = in \cdot (id + mirror^2)$   $\equiv \{$  Functor +  $\}$  $in \cdot (id + swap \cdot mirror^2 \cdot swap) = in \cdot (id + mirror^2)$  $\equiv$  { grátis de swap: swap · ( $f \times g$ ) = ( $g \times f$ ) · swap }  $in \cdot (id + swap \cdot swap \cdot mirror^2) = in \cdot (id + mirror^2)$  $\equiv$  { swap · swap = id }  $in \cdot (id + mirror^2) = in \cdot (id + mirror^2)$  $\equiv \{ trivial\}$ true

#### F08-Q5

5. Um bifunctor B é um functor binário

$$
A \xrightarrow{d} C \xrightarrow{d} B (A, C)
$$
  
\n
$$
f \downarrow g \downarrow \qquad \qquad \downarrow B (f,g) \qquad \text{tal que:} \quad \left\{ \begin{array}{ll} B (id, id) = id \\ B (f \cdot g, h \cdot k) = B (f, h) \cdot B (g, k) \end{array} \right.
$$
  
\n
$$
D \xrightarrow{d} E \xrightarrow{d} B (D, E) \qquad \qquad (F4)
$$

Mostre que B  $(X, Y) = X \times Y$ , B  $(X, Y) = X + Y$  e B  $(X, Y) = X + Y \times Y$  são bifunctores.

```
B(X, Y) = X \times Y, B(f, g) = f \times gB(id, id) = id\equiv \{ B(X,Y) = X \times Y \}id \times id = id\equiv { Functor - id - \times (15)}
        true
        2ª lei:
        B(f \cdot g, h \cdot k) = B(f, h) \cdot B(g, k)
```

$$
\equiv \{ B(X,Y) = X \times Y \}
$$
  
( $f \cdot g$ ) \times ( $h \cdot k$ ) = ( $f \times h$ ) \cdot ( $g \times k$ )  

$$
\equiv \{ Functor -\times (14) \}
$$
  
true

 $2^{\circ}$  caso:  $B(X, Y) = X + Y \times Y$  $\equiv \{ B(id, id) = id \}$  $id + id \times id = id$  $\equiv$  { Functor - id - $\times$  (15) }  $id + id = id$  $\equiv \{$  Functor – id –+ (26) } true  $2^{\circ}$  caso:  $B(X, Y) = X + Y \times Y$ , isto é, B é o bifunctor das LTrees  $B(f \cdot g, h \cdot k) = B(f, h) \cdot B(g, k)$  $\equiv \{ B(X,Y) = X + Y \times Y \}$  $(f \cdot g) + ((h \cdot k) \times (h \cdot k)) = (f + (h \times h)) \cdot (g + (k \times k))$  $\equiv \{$  Functor  $-\times \}$  $(f \cdot g) + ((h \times h) \cdot (k \times k)) = (f + (h \times h)) \cdot (g + (k \times k))$  $\equiv$  { Functor-+ à direita}  $(f \cdot g) + ((h \times h) \cdot (k \times k)) = (f \cdot g) + ((h \times h) \cdot (k \times k))$  $\equiv$  { trivial }

true

## **F10-Q7(b)**

7. Nas aulas teóricas viu-se que, sempre que um ciclo-*while* termina, ele pode ser definido por

$$
\text{while } p \ f \ g = \text{tailr} \ ((g + f) \cdot (\neg \cdot p)?) \tag{F3}
$$

recorrendo ao combinador de "tail recursion" tail r  $f = [\nabla, f]$ , que é um hilomorfismo de base B  $(X, Y) = X + Y$ , para  $\nabla = [id, id].$ 

- (a) Derive a definição *pointwise* de while  $p \, f \, g$ , sabendo que qualquer  $h = [f, g]$  é tal que  $h = f \cdot \mathsf{F} h \cdot g.$
- (b) Complete a demonstração da lei de fusão de tailr<sup>2</sup>

$$
(\mathbf{tailr}\ g)\cdot f = \mathbf{tailr}\ h \Leftarrow (id + f)\cdot h = g\cdot f
$$

Sabemos que  $tailr f = \lbrack\!\lbrack \nabla, f \rbrack\!\rbrack = \lbrack\!\lbrack \nabla \rbrack \cdot \lbrack\!\lbrack f \rbrack\!\rbrack$ . Então:

 $(tailr g) \cdot f = tailr h$ 

 $\equiv$  { definição de tailr }

$$
\mathbf{V} \mathbf{V} \cdot [\![g]\!] \cdot f = \mathbf{V} \mathbf{V} \cdot [\![h]\!]
$$

 $\Leftarrow \{ Leibniz(5) \}$ 

$$
[g] \cdot f = [h]
$$

 $\Leftarrow$  {  $Fusão - ana(57)$  }

$$
g \cdot f = F f \cdot h
$$

 $\equiv \{ B(X, Y) = X + Y; F f = B(id, f) \}$ 

$$
g \cdot f = (id + f) \cdot h
$$

1. O facto de length:  $A^* \to \mathbb{N}_0$  poder ser definida tanto como *catamorfismo* de listas como *anamorfismo* de naturais (que foi assunto de uma questão de uma ficha anterior) pode generalizar-se da forma seguinte: sejam dados dois tipos indutivos

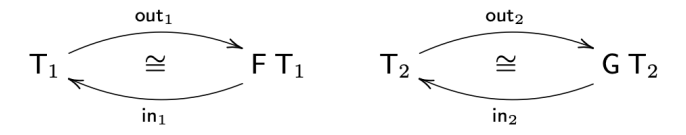

e  $\alpha$ : F  $X \to G X$ , isto é,  $\alpha$  satisfaz a propriedade grátis

$$
G f \cdot \alpha = \alpha \cdot F f \tag{F1}
$$

Então  $(\ln_2 \cdot \alpha) = [\alpha \cdot out_1]$ , como se mostra a seguir (complete as justificações):

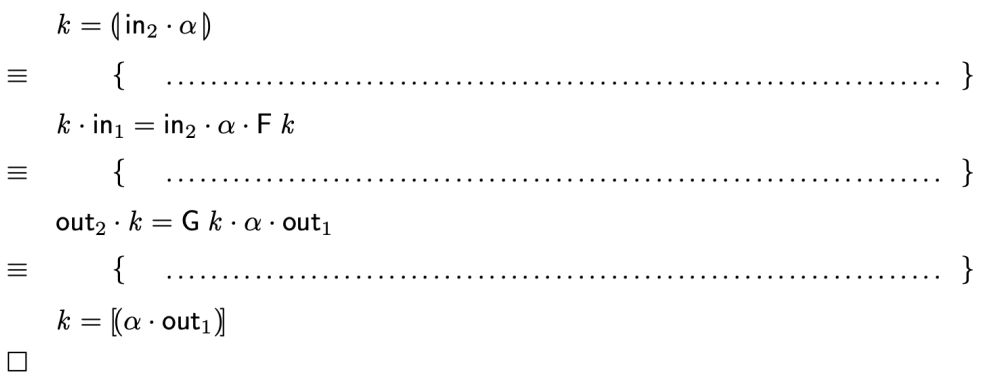

Identifique  $T_1$ ,  $T_2$  e  $\alpha$  para o caso de  $k =$  length.

#### **Resolução**:

 $k = \ln n_2 \cdot \alpha$  $\equiv$  {  $Universal - cata(45)$  }  $k \cdot in_{1} = in_{2} \cdot \alpha \cdot Fk$  $\equiv$  { (33); (34); }  $out_{2} \cdot k = \alpha \cdot Fk \cdot out_{1}$  $\equiv \{ \alpha \cdot F f = G f \cdot \alpha \}$  $out_{2} \cdot k = Gk \cdot \alpha \cdot out_{1}$  $\equiv$  {  $Universal - ana(54)$ }

$$
k = [\alpha \cdot out_1]
$$

Caso particular  $k = length$ :

 $T1 = A *$  $T2 = N_0$  $F f = id + id \times f$  $G f = id + f$  $\alpha = ?$ 

length:  $A^* \rightarrow No$ , logo  $T1 = A^* e T2 = No$ 

 $in_1$  = [nil, cons]  $in_2^{\rceil} = [\text{zero}, \text{succ}]$ 

 $\alpha$ :  $(1 + A \times B) \rightarrow (1 + B)$  $\alpha = id + \pi 2$ 

length =  $[zero, succ] \cdot (id + \pi 2)$   $\triangleright$  =  $[zero, succ \cdot \pi_2]$   $\triangleright$ 

length =  $[(id + \pi_2) \cdot out_1)]$ 

#### **F11-Q3**

3. Um mónade é um functor  $\top$  equipado com duas funções  $\mu$  e u,

$$
A \xrightarrow{u} \mathsf{T} A \xleftarrow{\mu} \mathsf{T} (\mathsf{T} A)
$$

que satisfazem (para além das naturais, ie. "grátis") as propriedades  $\mu \cdot u = id = \mu \cdot \top u e \mu \cdot \mu =$  $\mu$ ·T  $\mu$  — identifique-as no formulário — com base nas quais se pode definir a *composição monádica*:

$$
f \bullet g = \mu \cdot \mathsf{T} f \cdot g.
$$

(Identifique-a também no formulário.) Demonstre os factos seguintes:

$$
\mu = id \bullet id \tag{F3}
$$

$$
f \bullet u = f \quad \wedge \quad f = u \bullet f \tag{F4}
$$
  

$$
(f \cdot g) \bullet h = f \bullet (\top g \cdot h) \tag{F5}
$$

$$
\mathsf{T} f = (u \cdot f) \bullet id \tag{F6}
$$

$$
y = (a^2)^2 - 2a
$$

## **(F3)**

 $\mu = id \bullet id$ 

≡ { Composição monádica - 65}  $\mu = \mu \cdot T id \cdot id$  $\equiv \{$  Functor – id – F(44); Natural – id(1)}  $\mu = \mu$  $\equiv \{ \ trivial \}$ true

## **(F5)**

$$
(f \cdot g) \cdot h = f \cdot (T g \cdot h)
$$

 $\equiv$  { (65) *duas vezes* }

 $\mu$  ·  $T(f \cdot g) \cdot h = \mu \cdot Tf \cdot Tg \cdot h$ 

 $\equiv \{$  *Functor – F* (43) }

$$
\mu \cdot T f \cdot T g \cdot h = \mu \cdot T f \cdot T g \cdot h
$$

 $\equiv \{ \ trivial \}$ 

true

# **(F6)**

 $T f = (u \cdot f) \cdot id$  $\equiv$  { (65) }  $T f = \mu \cdot T (u \cdot f)$  $\equiv$  { (43) }  $T f = \mu \cdot T u \cdot T f$  $\equiv$  { Unidade - (62) }  $T f = id \cdot T f$  $\equiv \{ Natural - id \}$  $T f = T f$  $\equiv$  { trivial }  $true$ 

#### **F11-Q4**

4. A função discollect :  $(A \times B^*)^* \to (A \times B)^*$  que apareceu (sem ser definida) numa questão das primeiras fichas não é mais do que

$$
discollect = lstr \bullet id \tag{F7}
$$

— onde *lstr*  $(a, x) = [(a, b) | b \leftarrow x]$  — no mónade das listas,  $\top A = A^*$ ,

 $A \xrightarrow{\text{singl}} A^* \xleftarrow{\text{concat}} (A^*)^*$ 

onde  $u = \text{sing}$ l e  $\mu = \text{concat} = (\lceil \text{nil}, \text{conc} \rceil)$ . Recordando a lei de absorção-cata (para listas), derive uma definição recursiva para *discollect* que não use nenhum dos combinadores 'point-free' estudados nesta disciplina.

#### **Resolução:**

 $discollect = 1str \cdot id$ 

 $\equiv$  { (65) }

 $discollect = \mu \cdot T lstr \cdot id$ 

 $\equiv$  { Def - µ para listas }

 $discollect = concat \cdot T lstr$ 

```
\equiv { Def - concat compared \}
```
 $discollect = \{ [nil, conc] \} \cdot T$  lstr

≡ { Absorção-cata (51)  $para B(f, g) = id + f \times g$ ; Natural – id(1); Absorção –+ (22) }

 $discollect = \{ [nil, conc \cdot (lstr \times id)] \} )$ 

 $\equiv$  {  $Universal - \text{cata}$  (45);  $Definição de in = [nil, cons]$ ; Fusão-+ à esquerda(20); }

 $[discollect \cdot nil, discollect \cdot cons] = [nil, conc \cdot (lst \times id)] \cdot F discollect$ 

 $\equiv$  { F discollect = id + id x discollect; Absorção-+(22) ;Eq-+(27) }

 $discollect \cdot nil = nil$ 

```
discollect \cdot cons = conc \cdot (lstr \times id) \cdot (id \times discounted)\equiv { (71, 72); nil x = []; cons (a, b) = a: b; Functor -x(14); Def -x(77); }
       discollect[] = []discollect(h:t) = conc (lstr h, discollect t)
\equiv { mud. de var. h: = (a, x) pois a lista de entrada é de pares; conc (a, b) = a ++ b;
}
       discollect[] = []discollect((a, x): t) = listr(a, x) ++ discollect t\equiv { definição de lstr }
       discollect[] = []discollect ((a, x): t) = [(a, b) | b \leftarrow x] ++ discollect t
```
NB:  $[ f a | a < x ] = do { a < -x ; return ( f a ) }$ 

# **[10] Aula CP/TP2 (14-Dez) - tema: anas + hilos**

**F09-Q6 (anamorfismos)**

6. Um anamorfismo é um "catamorfismo ao contrário", isto é, uma função  $k: A \rightarrow T$  tal que

$$
k = \text{in} \cdot \mathsf{F} \cdot g \tag{F7}
$$

escrevendo-se $k=[\![g]\!] .$  Mostre que o anamorfismo de listas

$$
k = [(id + \langle f, id \rangle) \cdot \text{out}_{\mathbb{N}_0})]
$$
(F8)

descrito pelo diagrama

$$
N_0^* \leftarrow \frac{m}{k}
$$
  
\n
$$
N_0 \leftarrow \frac{1 + N_0 \times N_0^*}{k}
$$
  
\n
$$
N_0 \leftarrow \frac{1}{\text{out}_{N_0}} 1 + N_0 \leftarrow \frac{1}{id + \langle f, id \rangle} 1 + N_0 \times N_0
$$

é a função

$$
\begin{array}{c} k \ 0 = [] \\ k \ (n+1) = (2 \ n+1) : k \ n \end{array}
$$

para  $f$   $n = 2$   $n + 1$ . (Que faz esta função?)

#### Resolução:

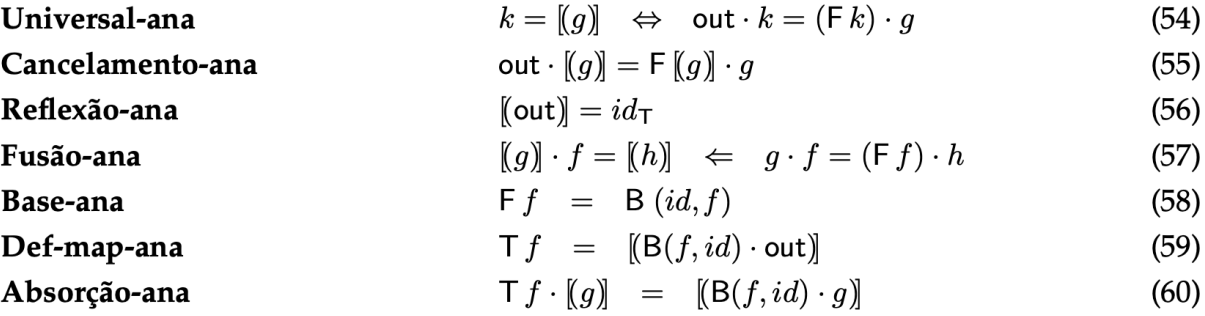

$$
k = [(id + \langle f, id \rangle) \cdot out_{\mathbb{N}}]
$$

 $\equiv$  { (54) }

$$
out \cdot k = (id + id \times k) \cdot (id + \langle f, id \rangle) \cdot out_{\mathbb{N}}
$$

 $\equiv$  { iomorfismos in/out (33, 34) }

$$
k \cdot in \quad \mathbb{N} = in \cdot (id + id \times k) \cdot (id + \langle f, id \rangle)
$$

```
\equiv { definições de in (naturais e listas) }
         k \cdot [zero, succ] = [nil, cons] \cdot (id + id \times k) \cdot (id + (f, id))\equiv { fusão + à esquerda; absorção + à direita; natural - id }
        [k \cdot zero, k \cdot succ] = [nil, cons \cdot (id \times k)] \cdot (id + \langle f, id \rangle)\equiv { absor\zeta\tilde{a}o + }
       [k \cdot zero, k \cdot succ] = [nil, cons \cdot (id \times k) \cdot (f, id)]\equiv \{Eq + \}k \cdot zero = nilk \cdot succ = cons \cdot (id \times k) \cdot (f, id)\equiv { absorção \times }
         k \cdot zero = nilk \cdot succ = cons \cdot (f, k)\equiv \{ (71, 72, 76) \}k (zero x) = nil x
         k(succ x) = cons(f x, k x)\equiv { definições das funções zero, nil, succ, cons }
         k0 = []k(x + 1) = f x : k x\equiv { assumindo f x = 2 x + 1 }
         k = \Boxk(x + 1) = (2x + 1) : kx
```
1. O formulário desta disciplina apresenta duas definições alternativas para o functor  $T f$  de um tipo indutivo, uma como catamorfismo e outra como anamorfismo. Identifique-as e acrescente justificações à seguinte prova de que essas definições são equivalentes:

$$
\begin{aligned}\nT f &= \left( \text{in} \cdot \text{B} \left( f, id \right) \right) \\
&= \left\{ \quad \ldots \ldots \ldots \ldots \ldots \quad \ldots \quad \right\} \\
T f \cdot \text{in} &= \text{in} \cdot \text{B} \left( f, id \right) \cdot \text{F} \left( T f \right) \\
&= \left\{ \quad \ldots \ldots \ldots \ldots \ldots \ldots \quad \ldots \quad \right\} \\
T f \cdot \text{in} &= \text{in} \cdot \text{B} \left( id, T f \right) \cdot \text{B} \left( f, id \right) \\
&= \left\{ \quad \ldots \ldots \ldots \ldots \ldots \ldots \ldots \quad \right\} \\
\text{out} \cdot T f &= \left\{ \text{B} \left( f, id \right) \cdot \text{out} \right\} \\
T f &= \left\{ \text{B} \left( f, id \right) \cdot \text{out} \right\} \\
\end{aligned}
$$

Resolução:

 $T f = \int \sin \cdot B(f, id)$ 

 $\equiv$  { universal - cata }  $T f \cdot in = in \cdot B(f, id) \cdot F(T f)$  $\equiv$  { (49) }  $T f \cdot in = in \cdot B(f, id) \cdot B(id, Tf)$  $\equiv$  { (43) para bifunctores }  $T f \cdot in = in \cdot B(f \cdot id, id \cdot T f)$  $\equiv$  { natural - id }

 $T f \cdot in = in \cdot B(id \cdot f, Tf \cdot id)$ 

 $\equiv$  { (43) para bifunctores }

 $T f \cdot in = in \cdot B(id, Tf) \cdot B(f, id)$ 

 $\equiv$  { (33, 34, 49) }

 $out \cdot Tf = F(Tf) \cdot B(f, id) \cdot out$ 

 $\equiv$  { universal - ana para k: = T f e g : = B(f, id)  $\cdot$  out }

 $T f = [B(f, id) \cdot out]$ 

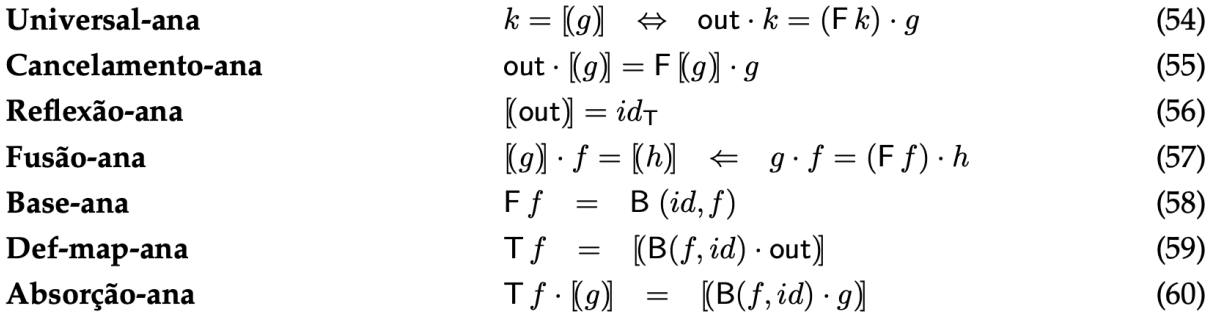

## **F10-Q3**

2. Mostre que o catamorfismo de listas length =  $([zero, succ \cdot \pi_2])$  é a mesma função que o *anamor*fismo de naturais  $[(id + \pi_2) \cdot \text{out}_{List})]$ .

#### **Resolução:**

 $length = \{ [zero, succ, \pi2] \}$ 

 $\equiv$  { universal - cata }

length  $\cdot$  in  $\Big|$   $\Big|$  =  $\Big[$  zero, succ  $\Big|$   $\pi$   $\Big]$   $\cdot$   $(id + id \times length)$ 

 $\equiv$  {  $absor\,\tilde{a}o$  + }

length  $\cdot$  in  $\Big|$   $\Big|$  =  $\Big[$  zero, succ.  $\pi$ 2  $\cdot$   $(id \times length)\Big]$ 

 $\equiv$  { natural π2 }

length  $\cdot$  in  $_{List}$  = [zero, succ  $\cdot$  length  $\cdot$   $\pi$ 2]

 $\equiv \{ in; absorção + \}$ 

 $length \cdot in$   $_{List} = in$   $_{Nat} \cdot (id + length \cdot \pi2)$  $\equiv \{$  functor +  $\}$  $length \cdot in$   $\lim_{List} = in$   $\lim_{Nat} (id + length) \cdot (id + \pi 2)$ .  $\equiv$  { (33, 34) }  $outN \cdot length = (id + length) \cdot (id + π2) \cdot out_{List}$  $\equiv$  { universal - ana }  $length = [(id + \pi 2) \cdot out_{List}]$ 

#### **F10-Q6**

6. O algorítmo "bubble-sort" é o ciclo-for

```
bSort xs = for bubble xs (length xs) where
  bubble (x:y:xs)x > y = y: bubble (x : xs)| otherwise = x : bubble (y : xs)bubble x = x
```
cujo corpo de ciclo é um hilomorfismo bubble  $=$   $\llbracket conquer, divide \rrbracket$ . Identifique os genes divide e conquer desse hilomorfismo. Sugestão: siga a heurística que foi usada nas aulas teóricas para fazer o mesmo para a função de Fibonacci.<sup>[1]</sup>

bubble (x:y:xs)  $\vert x > y = y$  : bubble  $(x:xs)$ | otherwise =  $x :$  bubble (y:xs) bubble  $x = x$ 

**Passo 1**: retirar chamadas recursivas e renomear para divide

```
divide (a:b:as)
      | a > b = b ... (a:as)
      | otherwise = a \dots (b:as)divide as = as
```
**Passo 2**: usar injecções para compatibilizar tipos de saída.

```
divide (a:b:as)
     | a > b = i2(b,(a:as))| otherwise = i2(a,(b:xs))divide as = i1 as
```
**Passo 3**: identificar functor F

 $A^* \rightarrow A^* + A \times A^*$  $F Y = A^* + A \times Y$  $B(X, Y) = A^* + X \times Y$  $F f = B(id, f) = id + id \times f$ 

**Passo 4:** definir conquer

 $A^* < A^* + A > A^*$ 

 $conquer = [q1, q2]$   $para q1 = id; q2(a, as) = a: as$ 

Em suma:

- bubble  $=$   $[$  conquer, divide  $]$
- $conquer = [id, cons]$ divide (a:b:as)  $| a > b = i2(b,(a:as))$ | otherwise =  $i2(a,(b:xs))$ divide as  $=$  i1 as

**F10-Q7**

7. Nas aulas teóricas viu-se que, sempre que um ciclo-while termina, ele pode ser definido por

$$
\text{while } p \ f \ g = \text{tailr} \ ((g + f) \cdot (\neg \cdot p)?) \tag{F3}
$$

recorrendo ao combinador de "*tail recursion*" tail r  $f = [\nabla, f]$ , que é um hilomorfismo de base B  $(X, Y) = X + Y$ , para  $\nabla = [id, id].$ 

- (a) Derive a definição *pointwise* de while p f g, sabendo que qualquer  $h = [f, g]$  é tal que  $h = f \cdot \mathsf{F} h \cdot q.$
- (b) Complete a demonstração da lei de fusão de tail $r^2$

$$
(\mathbf{tailr}\ g)\cdot f = \mathbf{tailr}\ h \Leftarrow (id + f)\cdot h = g\cdot f
$$

**Resolução:** (a) Pelo enunciado

- $tailrf = [\![\nabla, f]\!] = \langle \nabla \mathbf{D} \cdot [f]\!]$
- $B(X, Y) = X + Y$
- $B(f, g) = f + g$
- $F f = B(id, f) = id + f$
- $\bullet \quad \nabla = [id, id].$

Mais ainda, se

 $h = \mathbf{f}, g$ 

então é válida a igualdade  $h = f \cdot F h \cdot g$ .

—-------------

$$
while pf g = tailr ((g + f) \cdot (\neg p)?)
$$

 $\equiv \{ \; tailr f \; = \; \lbrack \! \lbrack \nabla, f \rbrack \! \rbrack \}$ 

$$
while pf g = [\nabla, (g + f) \cdot (\neg p)?]
$$

 $\equiv \{$  preencher  $\}$ 

while 
$$
p f g = \nabla \cdot F
$$
 (while  $p f g$ )  $\cdot (g + f) \cdot (\neg p)$ ?

 $\equiv \{ \text{ } preencher \}$ 

while  $pf g = [id, id] \cdot (id + while pf g) \cdot (g + f) \cdot (\neg p)?$ 

 $\equiv$  {  $preencher$  }

while  $pf g = [id, while pf g] \cdot (g + f) \cdot (\neg p)?$ 

 $\equiv$  {  $preencher$  }

while  $pf g = [g, ((while pf g) \cdot f)] \cdot (\neg p)?$ 

 $\equiv$  { (30) }

while  $pf g = \neg p \rightarrow g$ , (while  $pf g$ ) · f

 $\equiv$  {  $preencher$  }

(while  $p f g$ )  $x = (\neg p \rightarrow g, (while p f g) \cdot f)x$ 

 $\equiv$  { (72), (78) }

(while  $p f g$ )  $x = if p x$  then while  $p f g(f x)$  else  $g x$ 

(b) ver uma aula mais à frente

# **[09] Aula CP/TP5 (07-Dez) - tema: absorção-cata**

**F09-Q1**

1. O diagrama genérico de um catamorfismo de gene q sobre o tipo paramétrico  $\top X \cong B(X, \top X)$ cuja base é o bifunctor B, bem como a sua propriedade universal, são representados a seguir:

$$
\begin{array}{ccc}\n\mathsf{T} & X \xleftarrow{\text{in}} & \mathsf{B} \ (X, \mathsf{T} \ X) & k = \langle \mathsf{g} \rangle \equiv & k \cdot \mathsf{in} = g \cdot \underbrace{\mathsf{B} \ (id, k)}_{\mathsf{F} \ k} \\
\downarrow & \downarrow & \downarrow & \downarrow \\
B \xleftarrow{g} & \mathsf{B} \ (X, B)\n\end{array}
$$

(Repare-se que se tem sempre  $F k = B (id, k)$ .) Partindo da definição genérica de map associado ao tipo T, T  $f = (\ln \cdot B (f, id))$  dada no formulário, mostre que o map das sequências finitas (vulg. listas) é a função

$$
\begin{array}{c} f^* \ [ \ ] = [ \ ] \\ f^* \ (h:t) = f \ h : f^* \ t \end{array}
$$

#### Resolução: Listas:

 $TX = X^*$ ;  $f^* = map f$ ;  $B(X, Y) = 1 + X \times Y$ ,  $in = [nil, cons], nil x = []$ ,  $cons(h, t) = h$ : t  $map f = Tf$  $\equiv$  { formulário: (50) }  $map f = \{in \; | \; in \; \cdot \; B(f, id) \; \}$  $\equiv$  { universal cata }  $map f \cdot in = in \cdot B(f, id) \cdot F (map f)$  $\equiv \{ \text{def de } B \text{ } e \text{ } d \text{ } e \text{ } F \}$ map  $f \cdot in = in \cdot (id + f \times id) \cdot B(id + id \times map f)$  $\equiv$  { def in; fusão + (à esquerda); absorção + (direita) }  $\lceil \text{map } f \cdot \text{nil}, \text{map } f \cdot \text{cons} \rceil = \lceil \text{nil}, \text{cons } \cdot (f \times id) \rceil \cdot (\lceil \text{id } + \text{id } \times \text{map } f \rceil)$  $\equiv$  { absorção + (direita) }  $\lceil \text{map } f \cdot \text{nil}, \text{map } f \cdot \text{cons} \rceil = \lceil \text{nil}, \text{cons } \cdot (f \times id) \cdot (\text{id} \times \text{map } f) \rceil$  $\equiv \{Eq -+ \}$  $map f \cdot nil = nil$  $map f \cdot cons = cons \cdot (f \times id) \cdot (id \times map f)$ 

```
\equiv \{ Functor \times \}map f \cdot nil = nilmap f \cdot cons = cons \cdot (f \times map f)\equiv \{ (71, 72) \}map f (nil x) = nil x
       map f (cons(a, b)) = cons ((f \times map f) (a, b))\equiv { 77 }
       map f (nil x) = nil x
       map f (cons(a, b)) = cons (f a, map f b)\equiv { def cons e de nil }
       map f \Box = \Boxmap f(a:b) = fa : map f b
```
#### F09-Q2

2. Recorra à lei da absorção-cata, entre outras, para verificar as seguintes propriedades sobre listas

```
length = sum \cdot (map \underline{1})
                                                                                                         (F1)length = length \cdot (map f)
                                                                                                         (F2)
```
onde length, sum e map são catamorfismos de listas que conhece.

#### Resolução: Listas:

•  $TX = X^*$ ,  $Tf = f^* = map f$ 

```
• B(X, Y) = 1 + X \times Y
```
• *in* = [nil, cons], nil  $x =$  [], cons(h, t) = h: t

 $length = \{[zero, succ \cdot \pi2] \}$  $sum = \{ [zero, add] \}$ 

 $(F1)$ 

 $length = sum \cdot (map 1)$ 

```
\equiv { def sum; para listas T f = map f }
         length = \mathbb{I}[zero, add] \mathbb{I} \cdot T \underline{1}\equiv \{ preencher \}length = \{[zero, add] \cdot B(\underline{1}, id)\}\\equiv \{ \text{ } preencher \}length = \{[zero, add] \cdot (id + 1 \times id)\}\equiv { preencher }
          \mathbb{I} [zero, succ \cdot \pi2] \mathbb{I} = \mathbb{I} [zero, add \cdot (\underline{1} \times id) ]\mathbb{I}\Leftarrow \{ (71) \}[zero, succ \cdot \pi2] = [zero, add \cdot (\underline{1} \times id)]\equiv \{ Eq+ \}succ \cdot \pi2 = add \cdot (\underline{1} \times id)\equiv { (71, 72, 77) por introdução da variável (a, b)}
          succ b = add(1, b)\equiv { def def ance, add e função constante}
          b + 1 = 1 + b≡ { qualquer coisa é igual a si própria }
         b + 1 = 1 + b(F2)
         length = length \cdot (map f)\equiv { T f = map f no caso das listas }
          length = \{ [zero, succ + \pi 2] \} \cdot (T f)\equiv { absorção cata }
```

```
length = \{ [zero, succ \cdot \pi2] \cdot B(f, id) \}\equiv { B das listas }
         length = \mathbb{I}[zero, succ \cdot \pi2] \cdot (id + f \times id) \mathbb{I}\equiv \{ absorção + \}length = \{ [zero, succ \cdot \pi2 \cdot (f \times id)] \}\equiv { natural \pi2 }
         length = \{ [zero, succ \cdot \pi2] \}\equiv { definição dada de length }
        true
```
#### **F09-Q5**

5. Considere a função  $depth = ($ [one, succ $\cdot$ umax]) que calcula a profundidade de árvores do tipo

T  $X = \text{LTree } X$   $\left\{\begin{array}{l} B(X, Y) = X + Y^2 \\ B(f, g) = f + g^2 \end{array}\right\}$  in  $= [Leaf, Fork]$ <br>Haskell: data LTree  $a = Leaf$   $a \mid Fork$  (LTree  $a$ , LTree  $a$ )

onde umax  $(a, b) = max a b$ . Mostre, por absorção-cata, que a profundidade de uma árvore t não é alterada quando aplica uma função  $f$  a todas as suas folhas:

 $depth \cdot \textsf{LTree } f = depth$  $(F5)$ 

**Resolução**: Recordar aula T de 5ª feira passada:

(a) Árvores com informação de tipo A nos nós:

 $\begin{cases} B(X, Y) = 1 + X \times Y^2 \\ B(f, g) = id + f \times g^2 \end{cases} \quad \text{in} = \boxed{Empty}, Node]$  $T = B$ Tree X Haskell: data BTree  $a = Empty \mid Node (a, (BTree a, BTree a))$ (b) Árvores com informação de tipo A nas folhas:  $\begin{cases}\n\text{B}(X,Y) = X + Y^2 \\
\text{B}(f,g) = f + g^2\n\end{cases} \quad \text{in} = [Leaf \; , Fork]$  $T = L$ Tree X Haskell: data LTree  $a =$  Leaf  $a \mid$  Fork (LTree  $a$ , LTree  $a$ ) (c) Árvores com informação nos nós e nas folhas:  $\begin{cases}\nB(Z, X, Y) = Z + X \times Y^2 \\
B(h, f, g) = h + f \times g^2\n\end{cases} \n\text{in} = [Unit, Comp]$  $T = FTree Z X$ Haskell: data FTree  $b \ a = Unit \ b \ | \ Comp \ (a, (\text{FTree } b \ a, \text{FTree } b \ a))$ (d) Árvores de expressão:  $\left\{\n\begin{array}{l}\n\mathsf{B}\,(Z,X,\,Y)=Z+X\times Y^*\n\end{array}\n\right.\n\text{in}=\n\left[\n\mathit{Var}\,,\mathit{Op}\right]\n\left.\n\begin{array}{l}\n\mathsf{B}\,(h,f,g)=h+f\times\mathsf{map}\,g\n\end{array}\n\right.\n\text{in}=\n\left[\n\mathit{Var}\,,\mathit{Op}\right]\n\end{array}\n\right.$  $T = E x p r Z X$ Haskell: data Expr v  $o = Var v | Op (o.$ 

 $depth \cdot LTree f = depth$  $\equiv$  { def de depth; neste caso  $T = LTree$  }  $\left(\begin{array}{cc} \n\end{array}\right)$  [one, succ · umax  $\left[\begin{array}{cc} \n\end{array}\right]$   $\left[\begin{array}{cc} \n\end{array}\right]$   $\left[\begin{array}{cc} \n\end{array}\right]$   $\left[\begin{array}{cc} \n\end{array}\right]$   $\left[\begin{array}{cc} \n\end{array}\right]$   $\left[\begin{array}{cc} \n\end{array}\right]$   $\left[\begin{array}{cc} \n\end{array}\right]$  $\equiv$  { absorção - cata }  $\mathbb{I}$  [one, succ · umax ] ·  $B(f, id) \mathbb{I} = depth$  $\equiv \{\textit{B} \textit{das} \textit{LTrees} \}$  $\lceil \text{one}, \text{succ} \cdot \text{umax} \rceil \cdot (f + id) \rceil = depth$  $\equiv$  { absorção + }  $\lvert \lvert$  [one · f, succ · umax ]  $\rvert =$  depth  $\equiv$  {  $one = 1$  }  $\mathbb{I}[1 \cdot f, succ \cdot umax] \mathbb{I} = depth$  $\equiv \{ (3) \}$
$\mathbb{I}[1, succ \cdot umax] = depth$ 

 $\equiv$  { definição dada de depth }

true

#### F09-Q6

6. Um anamorfismo é um "catamorfismo ao contrário", isto é, uma função  $k : A \to \mathsf{T}$  tal que

$$
k = \text{in } \mathsf{F} \cdot g \tag{F6}
$$

escrevendo-se  $k = [g]$ . Mostre que o anamorfismo de listas

$$
k = [(id + \langle f, id \rangle) \cdot \text{out}_{\mathbb{N}_0})]
$$
(F7)

descrito pelo diagrama

$$
N_0^* \leftarrow \frac{m}{k}
$$
  
\n
$$
N_0 \frac{1 + N_0 \times N_0^*}{k}
$$
  
\n
$$
N_0 \frac{1}{\text{out}_{N_0}} \ge 1 + N_0 \frac{1}{id + \langle f, id \rangle} \ge 1 + N_0 \times N_0
$$

é a função

$$
k \ 0 = []
$$
  

$$
k \ (n + 1) = (2 \ n + 1) : k \ n
$$

Resolução:

$$
k = [(id + \langle f, id \rangle) \cdot out_{\mathbb{N}}]
$$

 $\equiv$  { universal - ana;  $F f = id + id \times f$  (listas) }

out  $\cdot$  k = (id + id × k)  $\cdot$  (id +  $\langle f, id \rangle$ )  $\cdot$  out<sub>N</sub>

$$
\equiv
$$
{*Function* +; *Absorção* - x}

$$
out \cdot k = (id + \langle f, k \rangle) \cdot out_{\mathbb{N}}
$$

 $\equiv$  { isomorfismo in/out (listas) }

 $k = [nil, cons] \cdot (id + \langle f, k \rangle) \cdot out_{N}$ 

 $\equiv$  { isomorfismo in/out (naturais) }  $k \cdot [zero, succ] = [nil, cons] \cdot (id + \langle f, k \rangle)$  $\equiv$  { Fusão + à esquerda; absorção à direita }  $[k \cdot zero, k \cdot succ] = [nil, cons \cdot \langle f, k \rangle]$  $\equiv \{Eq + \}$  $k \cdot zero = nil$  $k \cdot succ = cons \cdot (f, k)$  $\equiv$  { *Igualdade Extensional }*  $k$  (zero  $x$ ) = nil x  $k \left( \text{succ } x \right) = \text{cons } \left( \langle f, k \rangle x \right)$  $\equiv$  { preencher (TPC); f n = 2\*n+1 }  $k = \Box$  $k(x + 1) = (2x + 1) : kx$ 

#### **F09-Q5**

3. A função concat, extraída do Prelude do Haskell, é o catamorfismo de listas

$$
concat = ([nil, conc]]) \tag{F3}
$$

onde conc  $(x, y) = x + y$  e nil  $=$  []. Apresente justificações para a prova da propriedade

$$
length \cdot concat = sum \cdot map length
$$
 (F4)

que a seguir se apresenta, onde é de esperar que as leis de fusão-cata e absorção-cata desempenhem um papel importante:

length  $\cdot$  concat = sum  $\cdot$  map length  $\equiv$ length  $\cdot$  ([[nil, conc]] = ([0, add]])  $\cdot$  map length  $\equiv$ length  $\cdot$  concat =  $(\vert 0 \vert, \text{add} \vert \cdot (id + \text{length} \times id))$  $\Leftarrow$ length  $\cdot$  [nil, conc] =  $[0,$  add  $\cdot$  (length  $\times id$ )]  $\cdot$   $(id + id \times \text{length})$  $\equiv$  $\left\{ \begin{array}{l} \mbox{length} \cdot \mbox{nil} = \underline{0} \\ \mbox{length} \cdot \mbox{conc} = \mbox{add} \cdot (\mbox{length} \times id) \cdot (id \times \mbox{length}) \end{array} \right.$  $\equiv$ length  $\cdot$  conc = add  $\cdot$  (length  $\times$  length)  $\equiv$ true  $\Box$ 

#### **Resolução:**

 $\equiv$  { (1) preencher }  $\equiv$  { (2) preencher }  $\Leftarrow$  { (3) preencher }  $\equiv$  { (4) preencher }  $\equiv$  { (5) preencher }  $\Leftarrow \{$  (6) preencher }

## **[08] Aula CP/TP5 (30-Nov)**

### **F07-Q4**

4. As seguintes funções mutuamente recursivas testam a paridade de um número natural:

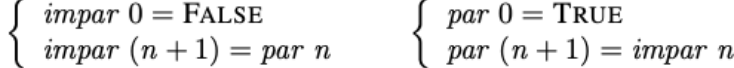

Assumindo o functor  $F f = id + f$ , mostre que esse par de definições é equivalente ao sistema de equações

$$
\begin{cases} \text{ } impar \cdot \text{in} = h \cdot \text{F} \langle \text{ } impar, par \rangle \\ \text{ } par \cdot \text{in} = k \cdot \text{F} \langle \text{ } impar, par \rangle \end{cases}
$$

para um dado h e k (deduza-os). De seguida, recorra às leis da recursividade mútua e da troca para mostrar que

 $imparpar = \langle impar, par \rangle$  = for swap (FALSE, TRUE)

#### **Resolução:**

Parte I: Sabemos que in [zero, succ] e que  $F f = id + f$ 

 $impar \cdot in = [h1, h2] \cdot (id + \langle impar, par \rangle)$ 

 $\equiv \{ in = [zero, succ] \text{ em que succ}(n) = n + 1 \text{ e zero } x = 0 \}$ 

 $impar \cdot [zero, succ] = [h1, h2] \cdot (id + \langle impar, par \rangle)$ 

 $\equiv$  { fusão + à esquerda; absorção à direita }

 $[impar \cdot zero, impar \cdot succ] = [h1, h2 \cdot (impar, par)]$ 

 $\equiv \{ Eq + \}$ 

 $impar \cdot zero = h1$  $$  $\equiv$  { (71)  $e$  (72)e (76) }  $impar 0 = h1 x$  $\lim par(n + 1) = h2$  (impar n, par n)  $\equiv$  { definir  $h1 x =$  FALSE e  $h2 = \pi 2$  }  $impar 0 = FALSE$  $\lim \n{par} (n + 1) = par n$  $h = [h1, h2] = [FALSE, \pi2]$ Parte II:  $par \cdot in = [k1, k2] \cdot (id + \langle impar, par \rangle)$  $\equiv$  { definição de in }  $par \cdot [zero, succ] = [k1, k2] \cdot (id + \langle impar, par \rangle)$  $\equiv$  { fusão + à esquerda; absorção à direita }  $[par \cdot zero, par \cdot succ] = [k1, k2 \cdot \langle impar, par \rangle]$  $\equiv \{ Eq + \}$  $par \cdot zero = k1$ 

 $par \cdot succ = k2 \cdot \langle impar, par \rangle$  $\equiv$  { (71)  $e$  (72)e (76 }

> par (zero  $x$ ) =  $k1x$  $par ( succ n) = k2 (impar n, par n)$

≡ { }

 $par 0= k1 x$  $par(n + 1) = k2 (impar n, par n)$ 

 $\equiv \{ k1 = TRUE e k2 = \pi 1 \}$ 

 $par 0 = TRUE$  $par(n + 1) = impar n$ 

 $k = [k1, k2] = [TRUE, \pi1]$ 

Parte III

$$
\begin{cases} \text{impar} \cdot \text{in} = [\underline{FALSE}, \pi 2] \cdot F \langle \text{impar}, \text{par} \rangle \\ \text{par} \cdot \text{in} = [\underline{TRUE}, \pi 1] \cdot F \langle \text{impar}, \text{par} \rangle \end{cases}
$$

 $\equiv$  {recursividade mútua (52)}

 $\langle$  impar, par  $\rangle$  =  $\int$   $\langle$  [FALSE,  $\pi$ 2], [TRUE,  $\pi$ 1]  $\rangle$   $\int$ 

 $\equiv$  { lei da troca }

 $\langle$  impar, par  $\rangle$  =  $\mathbb{I}\{\langle$  FALSE, TRUE  $\rangle$ ,  $\langle$   $\pi$ 2,  $\pi$ 1  $\rangle$ ]

 $\equiv \{ <\underline{a}, \underline{b} > = \underline{(a, b)} \text{ ver ficha 3} \}$ 

 $\langle$  impar, par  $\rangle$  =  $\langle$  [(*FALSE, TRUE*), swap]  $\langle$ 

 $\equiv \{ \text{ for } b \text{ } i = \mathbb{I} [i, b] \mathbb{I} \}$ 

 $\langle$  impar, par  $\rangle$  = for swap (FALSE, TRUE)

#### F07-Q5

5. A seguinte função em Haskell calcula a lista dos primeiros  $n$  números naturais por ordem inversa:

 $insq 0 = []$  $insg(n+1) = (n+1) : insg n$ 

Mostre que *insg* pode ser definida por recursividade mútua tal como se segue,

 $insq 0 = []$ insg  $(n+1) = (f\text{succ } n)$ : insg n  $f\text{succ} 0 = 1$  $f\text{succ}(n + 1) = f\text{succ}(n + 1)$ 

e, usando a lei de recursividade mútua, derive:

 $insg = \pi_2 \cdot insgfor$  $insgfor =$  for  $\langle (1+) \cdot \pi_1$ , cons $\rangle$   $(1, []$ 

Resolução. Sabemos que in = [zero, succ] e que  $F f = id + f$ , onde zero = 0

 $\equiv$  { definir f suc n = n + 1 }

 $\equiv$  { instanciar f suc n (para n: = 0 e n : = n + 1)}

 $\begin{cases} \text{insg } 0 = [] \\ \text{insg } (n + 1) = (\text{fsuc } n) : \text{insg } n \end{cases}$ 

 $\begin{cases} f succ 0 = 1 \\ f succ (n + 1) = f succ n + 1 \end{cases}$ 

 $\equiv$  {(71,72); cons(a, b) = a; b}

 $\begin{cases} \text{insg} \cdot \underline{0} = \text{nil} \\ \text{insg} \ (\textit{n} + 1) = \text{cons}(\textit{fsuc n}, \text{insg n}) \end{cases}$ 

 $\begin{cases} f suc \cdot \underline{0} = 1 \\ f suc \cdot succ = succ \cdot f suc \end{cases}$  $\equiv$  { preencher }  $\left\{ \begin{array}{lcl} insg \, \cdot \, \underline{0} \, = \, nil \\ insg \, \cdot \, succ \, = \, \,cons \, \cdot \, \, < \,fsuc \,, insg \, > \, \end{array} \right.$  $\begin{cases} \text{fsuc} \cdot \underline{0} = \underline{1} \\ \text{fsuc} \cdot \text{succ} = \text{succ} \cdot \text{fsuc} \end{cases}$ 

 $\equiv$  { preencher }

 $[insg \cdot 0, insg \cdot succ] = [nil \cdot id, cons \cdot < fsuc, insg >]$  $[fsuc \cdot 0, fsuc \cdot succ] = [1 \cdot id, (succ \cdot \pi1) \cdot ]$ 

 $\equiv$  { fusão + à esquerda; absorção + à direita }

 $insg \cdot [0, succ] = [nil, cons] \cdot (id + < f succ, insg >)$  $fsuc \cdot [\overline{0}, succ] = [1, succ \cdot \pi1] \cdot (id \cdot \langle f suc, insg \rangle)$ 

 $\equiv$  { recursividade mútua }

 $\langle f \text{succ}, \text{insg} \rangle = \mathbb{I} \langle [1, \text{succ} \cdot \pi_1], [\text{nil}, \text{cons}] \rangle$ 

 $\equiv$  { lei da troca }

 $\langle f \text{ suc } f \text{ insg} \rangle = \mathbb{I} \{ \langle 1, \mathbb{I} \rangle > \langle \text{ succ } \cdot \pi \mathbb{1}, \text{cons } \rangle \}$ 

 $\equiv \{ <\underline{a}, \underline{b} > = \underline{(a, b)} \text{ ver ficha } 3 \}$ 

 $\langle f \text{ suc}, \text{insg} \rangle = \mathbb{I}[(1, []), \langle \text{succ} \cdot \pi 1, \text{cons} \rangle]$  $\equiv \{ \; for \; b \; i \; = \; \mathbb{I} [i, b] \; \mathbb{I} \}$ 

 $\langle f \text{ suc}, \text{insg} \rangle = for \langle \text{succ} \cdot \pi 1, \text{cons} \rangle (1, |1)$  $aux(n, l) =$  < succ  $\cdot \pi 1$ , cons >  $(n, l) = ((succ \cdot \pi 1)(n, l), cons(n, l))$  $aux(n, l) = (n + 1, n; l)$ 

#### F07-Q1

- 1. Considere o seguinte inventário de quatro tipos de árvores:
	- (a) Árvores com informação de tipo  $A$  nos nós:

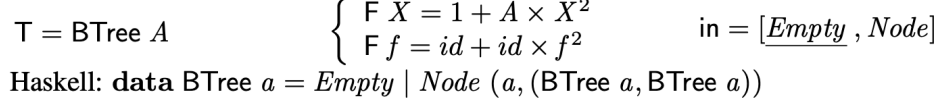

(b) Árvores com informação de tipo  $A$  nas folhas:

$$
\mathsf{T} = \mathsf{LTree} \ A \qquad \left\{ \begin{array}{l} \mathsf{F} \ X = A + X^2 \\ \mathsf{F} \ f = id + f^2 \end{array} \right. \ \text{in} = [Leaf \ , Fork]
$$
\nHaskell: data LTree  $a = Legf \ a \mid Fork$  (LTree  $a$ , LTree  $a$ )

(c) Árvores com informação nos nós e nas folhas:

T = FTree B A<br>  $\begin{cases} \begin{cases} F & X = B + A \times X^2 \\ F & f = id + id \times f^2 \end{cases} \end{cases}$  in = [Unit, Comp]<br>
Haskell: data FTree b a = Unit b | Comp (a, (FTree b a, FTree b a))

(d) Árvores de expressão:

$$
\mathsf{T} = \text{Expr } V \text{ } O \qquad \left\{ \begin{array}{l} \mathsf{F} \ X = V + O \times X^* \\ \mathsf{F} \ f = id + id \times \text{map } f \end{array} \right. \quad \text{in} = [\text{Var} \ , \text{ } Op]
$$
\nHaskell: data \ \text{Expr } v \ o = \text{Var } v \mid Op \ (o, [\text{Expr } v \ o])

Defina o gene g para cada um dos catamorfismos seguintes desenhando, para cada caso, o diagrama correspondente:

- $zeros = (g)$  substitui todas as folhas de uma árvore de tipo (1b) por zero.
- $\text{consta} = (g)$  conta o número de nós de uma árvore de tipo (1a).
- mirror =  $(g)$  espelha uma árvore de tipo (1b), i.e., roda-a de 180<sup>o</sup>.
- converte =  $(g)$  converte árvores de tipo (1c) em árvores de tipo (1a) eliminando os Bs que estão na primeira.
- vars =  $(g)$  lista as variáveis de uma árvore expressão de tipo (1d).

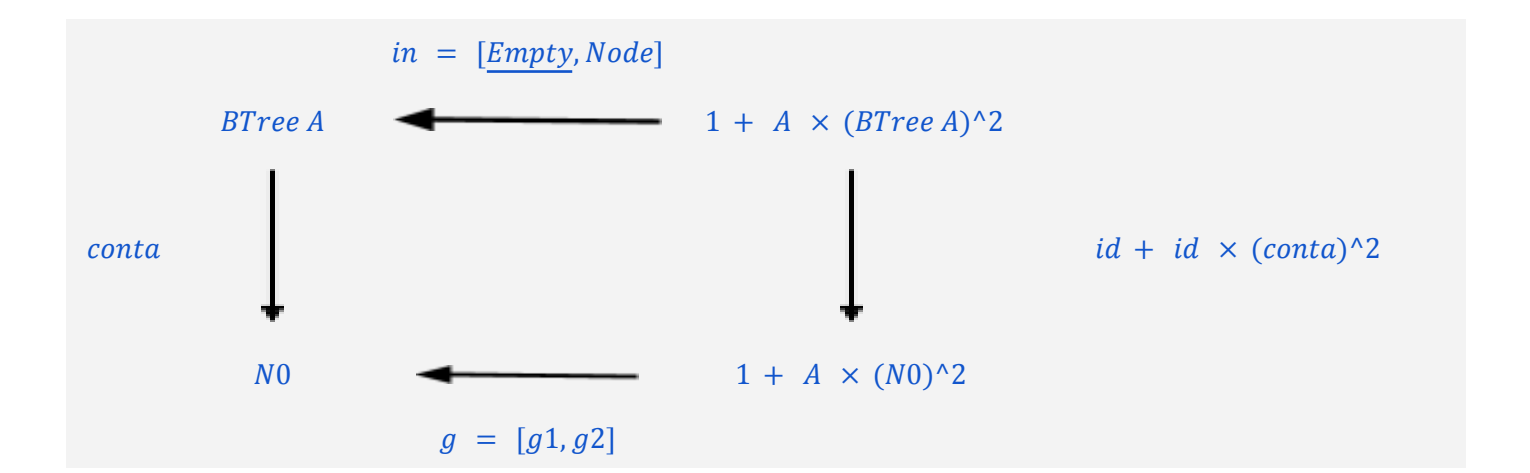

 $\begin{cases} g1 = 0 \\ g2(a, (m, n)) = 1 + m + n \end{cases}$ 

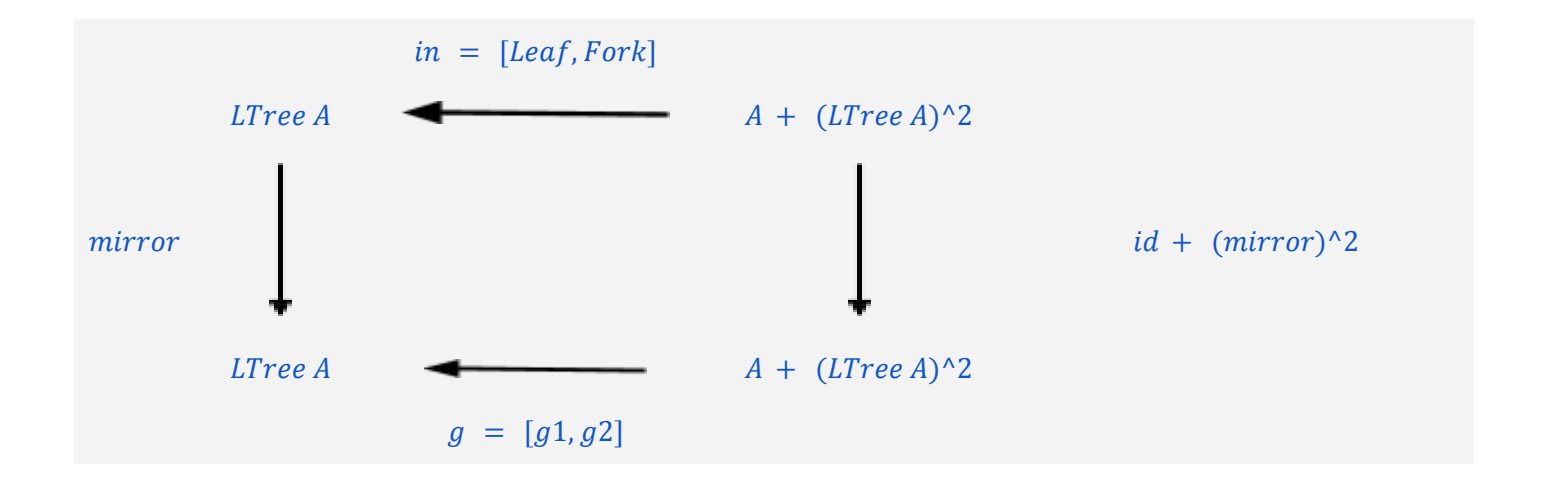

$$
\begin{cases}\n g1 = \text{Leaf} \\
 g2 = \text{Fork} \cdot \text{swap}\n\end{cases}
$$

 $g = [Leaf \cdot id, Fork \cdot swap] = in \cdot (id + swap)$ 

F08-Q1

1. Considere a função

mirror  $(Leaf\ a) = Leaf\ a$ mirror  $(Fork(x, y)) = Fork$  (mirror y, mirror x)

que "espelha" árvores binárias do tipo LTree (ver fichas anteriores). Comece por mostrar que

mirror =  $(\text{in} \cdot (id + \text{swap}))$  $(F1)$ 

desenhando o digrama que representa este catamorfismo.

Tal como swap, mirror é um isomorfismo de árvores pois é a sua própria inversa:

mirror  $\cdot$  mirror = id  $(F2)$ 

Complete a seguinte demonstração de (F2):

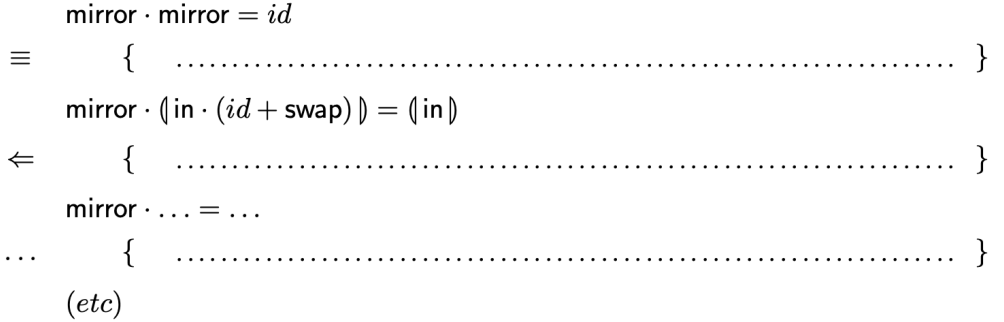

Resolução:

 $mirror \cdot mirror = id$ 

 $\equiv$  { def mirror como catamorfismo(F1); Reflexão - cata (47) }

 $mirror \cdot \mathbf{0} \text{ in } \cdot (\text{id} + swap) \mathbf{0} = \mathbf{0} \text{ in } \mathbf{0}$ 

 $\Leftarrow$  { Fusão - cata (48) }

 $(mirror \cdot in) \cdot (id + swap) = in \cdot (id + mirror^2)$ 

 $\equiv$  { mirror é um cata : Cancelamento - cata (46) }

 $in \cdot (id + swap) \cdot (id + mirror^2) \cdot (id + swap) = in \cdot (id + mirror^2)$ 

 $\equiv$  { expansão da abreviatura mirror^2 ; propriedade grátis de swap }

 $in \cdot (id + (mirror \times mirror) \cdot swap \cdot swap) = in \cdot (id + mirror \times mirror)$  $\equiv$  { swap  $\cdot$  swap  $= id$ }

 $in \cdot (id + mirror \times mirror) = in \cdot (id + mirror \times mirror)$ 

 $\equiv$  { propriedade reflexiva da igualdade }

#### F08-Q3

unzip  $xs = (map \pi_1 xs, map \pi_2 xs)$  $\equiv$ unzip =  $\langle$ map  $\pi_1$ , map  $\pi_2$  $\rangle$  $\equiv$ unzip =  $\langle (\ln \cdot B(\pi_1, id)), (\ln \cdot B(\pi_2, id)) \rangle$  $\equiv$ unzip =  $(\langle \mathsf{in} \cdot \mathsf{B}(\pi_1, id) \cdot \mathsf{F} \pi_1, \mathsf{in} \cdot \mathsf{B}(\pi_2, id) \cdot \mathsf{F} \pi_2 \rangle)$  $\equiv$ unzip =  $(\langle \mathsf{in} \cdot \mathsf{B}(\pi_1, \pi_1), \mathsf{in} \cdot \mathsf{B}(\pi_2, \pi_2) \rangle)$  $\equiv$ unzip  $\cdot$  in =  $\langle$ [nil, cons  $\cdot$   $(\pi_1 \times \pi_1)$ ], [nil, cons  $\cdot$   $(\pi_2 \times \pi_2)$ ] $\rangle \cdot (id + id \times \text{unzip})$  $\equiv$  $\begin{cases}\n\text{unzip} \cdot \text{nil} = \langle \text{nil}, \text{nil} \rangle \\
\text{unzip} \cdot \text{cons} = (\text{cons} \times \text{cons}) \cdot \langle \pi_1 \times \pi_1, \pi_2 \times \pi_2 \rangle \cdot (id \times \text{unzip})\n\end{cases}$  $\{ \dots$  alguns passos mais  $\dots$  }  $\equiv$  $\equiv$  $\begin{cases} \text{ unzip } [] = ([], []) \\ \text{ unzip } ((a, b) : xs) = ((a : as), (b : bs)) \text{ where } (as, bs) = \text{unzip } xs \end{cases}$ 

Justificações:

 $\equiv$  {  $preencher$  }  $\equiv$  {  $preencher$  }  $\equiv$  {  $preencher$  }  $\equiv$  {  $preencher$  }  $\equiv$  {  $preencher$  }  $\equiv$  {  $preencher$  }  $\equiv$  {  $preencher$  }  $\equiv$  {  $preencher$  }  $\equiv$  {  $preencher$  }

# [07] Aula CP/TP2 (23-Nov)

## F06-Q2

2. Sabendo que for  $f$   $i = (\lfloor i, f \rfloor)$  para  $F$   $f = id + f$  (naturais), recorra à lei de fusão-cata para demonstrar a propriedade:

$$
f \cdot (\text{for } f \ i) = \text{for } f \ (f \ i)
$$
 (F1)

Resolução:

$$
f \cdot (for\ f\ i) = for\ f\ (f\ i)
$$
\n
$$
\equiv \{ \text{ for } b\ i = \mathbb{I}[\underline{i}, f] \} \}
$$
\n
$$
f \cdot \mathbb{I}[\underline{i}, f] \cdot \equiv \mathbb{I}[\underline{f}, f] \cdot \mathbb{I}
$$
\n
$$
\Leftarrow \{ \text{ Fusão} - \text{cata (48)} \text{ para } g = [\underline{i}, f], \ h = [\underline{f}\ i, f] \}
$$
\n
$$
f \cdot [\underline{i}, f] = [\underline{f}\ i, f] \cdot (Ff)
$$
\n
$$
\equiv \{ \text{ F } f = \text{id } + f \}
$$
\n
$$
f \cdot [\underline{i}, f] = [\underline{f}\ i, f] \cdot (\text{id } + f)
$$
\n
$$
\equiv \{ \text{ Fusão} \rightarrow (\text{20}) \& \text{Absorção} \rightarrow (\text{22}) \}
$$
\n
$$
[f \cdot \underline{i}, f \cdot f] = [\underline{f}\ i \cdot \text{id}, f \cdot f]
$$
\n
$$
\equiv \{ \text{ Eq } \rightarrow (\text{27}) \}
$$
\n
$$
f \cdot \underline{i} = \underline{f}\ i \cdot \text{id}
$$
\n
$$
f \cdot \overline{f} = \overline{f} \cdot f
$$
\n
$$
\equiv \{ \text{ Prop. refl. da igualdade; Natural - id (1) & \text{ Fusão} - \text{const (4)} \}
$$
\n
$$
\frac{f\ i}{f} = \frac{f\ i}{f} \cdot \text{da}
$$
\n
$$
\text{true}
$$

3. Mostre que as funções

$$
f = \text{for } id \ i
$$

$$
g = \text{for } \underline{i} \ i
$$

são a mesma função. (Qual?)

**Resolução:** Vamos mostrar que ambas as funções mais não são que

$$
\begin{cases} for\, \, id\, \, i\, = \underline{i} \\ for\, \, \underline{i}\, \, i\, = \underline{i} \end{cases}
$$

$$
\equiv \{ \text{ for } b \ i = 0 \ [i, f] \} \text{ duas vezes} \}
$$
\n
$$
\begin{cases}\n0 \ [i, id] \ ] = i \\
0 \ [i, i] \ ] = i\n\end{cases}
$$

 $\Leftrightarrow$  {  $Universal - cata$  (45) duas vezes }

$$
\begin{cases}\n\underline{i} \cdot in = [\underline{i}, id] \cdot F \underline{i} \\
\underline{i} \cdot in = [\underline{i}, \underline{i}] \cdot F \underline{i}\n\end{cases}
$$

 $\equiv$  {  $Fusão - const (4)$  duas vezes;  $Ff = id + f$  }

$$
\begin{cases}\n\underline{i} = [\underline{i}, id] \cdot (id + i) \\
\underline{i} = [\underline{i}, \underline{i}] \cdot (id + i)\n\end{cases}
$$

 $\equiv$  { Absorção -+ (22) duas vezes; Natural - id (1) três vezes; Fusão - const (4) }

$$
\begin{aligned}\n\begin{cases}\n\underline{i} &= [\underline{i}, \underline{i}] \\
\underline{i} &= [\underline{i}, \underline{i}] \\
\end{cases} \\
\equiv \{ \ a \ \land a = a \} \\
\underline{i} &= [\underline{i}, \underline{i}] \\
\end{aligned}
$$

 $\equiv$  { Universal -+ (17) }  $i \cdot i1 = i$  $i \cdot i2 = i$  $\equiv$  { Fusão - const (4); Prop. refl. da igualdade }

true

 $i = [i \cdot id, i \cdot id] = i \cdot [id, id] = i$ 

#### F06-Q4

4. A função seguinte, em Haskell

sumprod  $a \mid \, \mid = 0$ sumprod  $a(h:t) = a * h + sumprod a t$ 

é o catamorfismo de listas

$$
sumprod \ a \quad = \quad ([zero, add \cdot ((a*) \times id)]) \tag{F2}
$$

onde zero =  $\underline{0}$  e add  $(x, y) = x + y$ . Mostre, como exemplo de aplicação da propriedade de fusão-cata para listas, que

$$
sumprod \ a \ = \ (a*) \cdot \text{sum} \tag{F3}
$$

onde sum =  $[$ [zero, add] $]$ . NB: não ignore propriedades elementares da aritmética que lhe possam ser úteis.

Resolução:

in a

sumprod  $a = (a^*) \cdot sum$ 

$$
\equiv \{ \text{ sumprod } a = \{ [\text{zero, add} \cdot ((a^*) \times id)] \} ; \text{ sum } = \{ [\text{zero, add}] \} \}
$$
\n
$$
\{ [\text{zero, add} \cdot ((a^*) \times id)] \} = (a^*) \cdot \{ [\text{zero, add}] \}
$$
\n
$$
\Leftarrow \{ \text{ lei de } \text{fusão} - \text{cata} \}
$$
\n
$$
(a^*) \cdot [\text{zero, add}] = [\text{zero, add} \cdot ((a^*) \times id)] \cdot F(a^*)
$$

 $\equiv \{ F f \text{ para listas} \in id + id \times f \}$ 

 $(a^*) \cdot [zero, add] = [zero, add \cdot ((a^*) \times id)] \cdot (id + id \times (a^*))$  $\equiv$  {Fusão -+ (20) à esquerda e Absorção -+ (22) à direita; natural - id }  $[(a^*) \cdot zero, (a^*) \cdot add] = [zero, add \cdot ((a^*) \times id) \cdot (id \times (a^*))]$  $\equiv$  {  $Eq$  -+ (27) }  $(a^*)$  · zero = zero  $(a^*) \cdot add = add \cdot ((a^*) \times id) \cdot (id \times (a^*))$  $\equiv$  { Functor  $-\times$  (14); natural id}  $(a^*) \cdot zero = zero$  $(a * ) \cdot add = add \cdot ((a * ) \times (a * ))$  $\equiv$  { (71,72)  $\times$  2; zero  $x = 0$ ; add(x, y) =  $x + y$  }  $a * 0 = 0$  $(a^*)(x + y) = add(((a^*) \times (a^*)) (x, y))$  $\equiv$  { 77:; add(x, y) = x + y }  $a * 0 = 0$  $a * (x + y) = a * x + a * y$  $\equiv$  { 0 é absorvente da multiplicação; propriedade distributiva }

**True** 

F07-Q5

5. A seguinte função em Haskell calcula a lista dos primeiros  $n$  números naturais por ordem inversa:

insg  $0 = []$  $insg(n+1) = (n+1) : insg n$ 

Mostre que *insg* pode ser definida por recursividade mútua tal como se segue,

 $insq 0 = []$ insg  $(n+1) = (f\text{succ } n)$ : insg n  $f\text{succ} 0 = 1$  $f\text{succ}(n + 1) = f\text{succ}(n + 1)$ 

e, usando a lei de recursividade mútua, derive:

 $insg = \pi_2 \cdot insgfor$ insgfor = for  $\langle (1+) \cdot \pi_1$ , cons $\rangle (1, []$ 

#### **Resolução.**

$$
\begin{cases}\n\text{insg } 0 = [] \\
\text{insg } (n + 1) = (n + 1) : \text{insg } n\n\end{cases}
$$

 $\equiv \{ \text{definir } \text{f} \text{ } \text{succ } n = n + 1 \}$ 

$$
\begin{cases} \text{insg } 0 = [] \\ \text{insg } (n + 1) = (\text{fsuc } n) : \text{insg } n \end{cases}
$$

≡ { }

 $\begin{cases}\n\text{insg 0} = \Box \\
\text{insg (n + 1)}\n\end{cases}$  $insg(n + 1) = (fsucn) : insg n$ 

 $\begin{cases} \n f\textit{succ}\; 0\;=\; 1\\ \n f\textit{succ}\; (n\;+\;1) \end{cases}$  $fsuc(n + 1) = fsucn + 1$ 

### ≡ {

remoção de variáveis (71, 72, 77); definição das funções constantes nil, zero, one }

```
\begin{cases} \textit{insg} \ \cdot \ \textit{zero} \ = \ \textit{nil} \\ \textit{insg} \ \cdot \ \textit{succ} \ = \ \textit{cons} \ \cdot \ \ < \ \textit{fsuc} \ , \textit{insg} \ > \end{cases}\begin{cases} \textit{fsuc} \cdot \textit{zero} = \textit{one} \\ \textit{fsuc} \cdot \textit{succ} = \textit{succ} \cdot \textit{fsuc} \end{cases}\equiv {
Eq + "ao contrario"; natural – id; introdução do split por f \text{succ} = \pi 1 · \lt f \text{succ}, insg \gt}
                      \left\{ \begin{array}{lcl} [insg \; \cdot \; zero,insg \; \cdot \; succ] & = & [nil \; \cdot \; id \; , \; cons \; \cdot \; < f \, suc \; ,insg \; >] \\ [f\,suc \; \cdot \; zero,fsuc \; \cdot \; succ] & = & [one \; \cdot \; id \; , \; succ \; \cdot \; \pi1 \; \cdot \; < f \, suc,insg \; >] \end{array} \right.\equiv { fusão -+ (lado esquerdo); absorção + (lado direito)}
                      \begin{cases} \textit{insg}\ \cdot \ [\textit{zero}, \textit{succ}] \ = \ [\textit{nil}, \ \textit{cons}] \ \cdot \ (\textit{id} \ + \ < \ \textit{f} \ \textit{suc} \ , \ \textit{insg} \ >) \\ \textit{f}\ \textit{suc} \ \cdot \ [\textit{zero}, \textit{succ}] \ = \ [\ \textit{one} \ , \ \textit{succ} \ \cdot \ \pi 1] \ \cdot \ (\textit{id} \ + \ < \ \textit{f} \ \textit{suc}, \ \textit{ings} \ >) \end{cases}\equiv { cancelamento \times }
                      \begin{cases}\n\text{insg} \cdot [\text{zero}, \text{succ}] = [\text{nil}, \text{cons}] \cdot (\text{id} + \langle \text{fsuc}, \text{insg} \rangle) \\
\text{fsuc} \cdot [\text{zero}, \text{succ}] = [\text{one}, \text{succ} \cdot \pi1] \cdot (\text{id} + \langle \text{fsuc}, \text{insg} \rangle)\n\end{cases}\equiv { recursividade mútua }
                                  \langle insg, f suc \rangle = \langle \langle [nil, cons], \langle one, succ \cdot \pi1] \rangle \langle
```
 $\equiv$  { Lei da Troca ; funções constantes}

 $\langle \text{insg}, \text{fsuc} \rangle = \mathbb{I}[\langle \text{S} \rangle]$ ,  $\langle \text{cons}, \text{succ} \cdot \pi \mathbb{1} \rangle$ 

 $\equiv$  { split de funções constantes }

 $\langle \text{insg}, \text{fsuc} \rangle = \mathbb{I}[([], 1), \langle \text{cons}, \text{succ} \cdot \pi1 \rangle]$ 

 $\equiv \{ \text{ for } b \in \mathbb{I} \mid i, b \in \mathbb{I} \}$ 

 $\langle f \text{suc}, \text{insg} \rangle = \text{for } \langle \text{succ} \cdot \pi 1, \text{cons} \rangle (1, |1)$ 

## **[06] Aula CP/TP5 (16-Nov)**

#### **F05-Q5**

5. Para o caso de um *isomorfismo*  $\alpha$ , têm-se as equivalências:

$$
\alpha \cdot g = h \equiv g = \alpha^{\circ} \cdot h \tag{F3}
$$
  

$$
g \cdot \alpha = h \equiv g = h \cdot \alpha^{\circ} \tag{F4}
$$

Recorra a essas propriedades para mostrar que a igualdade

 $h \cdot \text{distr} \cdot (g \times (id + \alpha)) = k$ 

é equivalente à igualdade

 $h \cdot (g \times id + g \times \alpha) = k \cdot$ undistr

(Sugestão: não ignore a propriedade natural (i.e. grátis) do isomorfismo distr.)

**Resolução:** Seguindo a sugestão, vamos derivar a propriedade grátis de

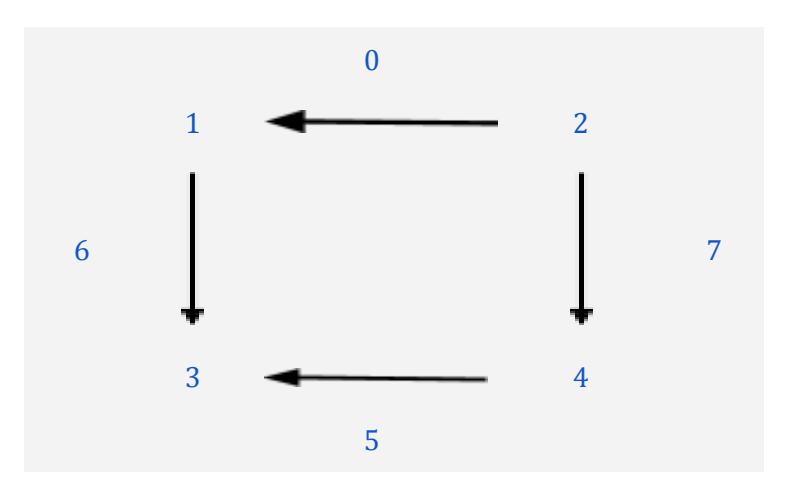

 $(g \times h + g \times f)$ . distr = distr ·  $(g \times (h + f))$ 

De seguida vamos usá-la no cálculo pedido:

 $h \cdot distr \cdot (g \times (id + \alpha)) = k$  $\equiv$  { propriedade grátis de distr, para h : = id,  $f$  : =  $\alpha$  }  $h \cdot (a \times id + a \times \alpha) \cdot distr = k$  $\equiv \{ (F4) \text{ para } \alpha = \text{ distr } e \alpha^{\circ} = \text{undistr } \}$  $h \cdot (g \times id + g \times \alpha) = k \cdot undistr$ 

#### **F05-Q7**

7. Seja dada a seguinte codificação em Haskell do combinador

$$
\begin{cases}\n\text{for } b \neq 0 = i \\
\text{for } b \neq (n+1) = b \text{ (for } b \neq n)\n\end{cases}
$$
\n(F5)

que implementa a noção de ciclo-for, onde  $b \notin \infty$  corpo ("body") do ciclo e  $i \notin \infty$  sua inicialização. Repetindo o processo que foi feito na aula teórica para a função  $(a \times)$ , calcule a partir de (F5) a função  $g$  que encaixa no diagrama seguinte,

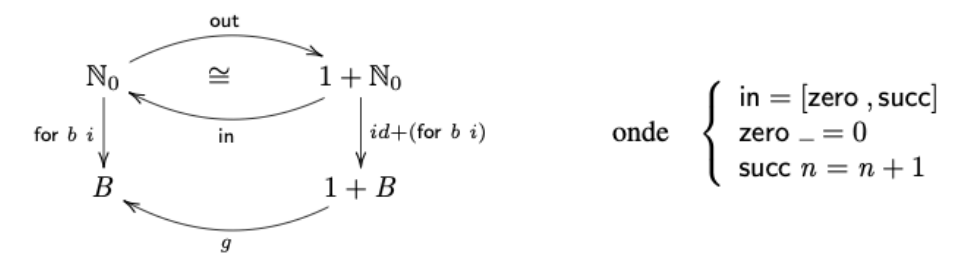

**Resolução: resolver**  $for b\, i \cdot in = g \cdot (id + for b\, i)$  em ordem a g por forma a obter a definição dada:

 $for b i \cdot in = q \cdot (id + for b i)$  $\equiv \{ in = [zero, succ] \}$ for  $bi \cdot [zero, succ] = g \cdot (id + for bi)$   $\equiv \{ f$ usão  $-+$ } [for b i  $\cdot$  zero, for b i  $\cdot$  succ] =  $g \cdot (id +$  for b i)  $\equiv$  { mudança de variável -  $g := [g1, g2]$  } [for b i  $\cdot$  zero, for b i  $\cdot$  succ] = [g1,g2]  $\cdot$  (id + for b i)  $\equiv$  {  $absor$ ção -+ no lado direito; natural-id }  $[for b i \cdot zero, for b i \cdot succ] = [g1, g2 \cdot for b i]$  $\equiv$  {  $Eq$  -+ (27) }  $\begin{cases} for \, bi \quad zero \ = \ g1 \\ for \, bi \quad succ \ = \ g2 \end{cases}$ for  $bi \cdot succ = g2 \cdot for bi$  $\equiv$  { (71); (72) }  $\begin{cases} for\ b\ i\ (zero\ x)\ =\ g1\ x\\ for\ b\ i\ (succ\ n)\ =\ g2 \end{cases}$ for b i (succ n) =  $g2$ (for b i n)

 $\equiv$  { definições de zero e succ }

$$
\begin{cases}\nfor\ b\ i\ 0\ =\ g1\ x \\
for\ b\ i\ (n\ +\ 1)\ =\ g2(\ for\ b\ i\ n)\n\end{cases}
$$

Substituindo

 $g1 x = i \wedge g2 = b$ 

acima obtemos a definição dada:

$$
\begin{cases}\nfor\ b\ i\ 0\ =\ i \\
for\ b\ i\ (n\ +\ 1)\ =\ b\ (for\ b\ i\ n)\n\end{cases}
$$

Logo: for b i . in =  $[i, b] \cdot (id + for b i)$ 

#### F04-Q1

1. Os diagramas seguintes representam as propriedades universais que definem o combinador cata**morfismo** para dois tipos de dados — números naturais  $\mathbb{N}_0$  à esquerda e listas finitas  $A^*$  à direita:

| \n $\begin{array}{r}\n N_0 \leftarrow \text{in} \\  \text{if } g \right) \\  B \leftarrow \text{in} \\  g\n \end{array}$ \n  | \n $\begin{array}{r}\n 1 + N_0 \\  \text{if } d + (g) \\  B \leftarrow \text{in} \\  g\n \end{array}$ \n                                          | \n $\begin{array}{r}\n 4^* \leftarrow \text{in} \\  \text{if } g \right) \\  \text{if } g \right) \\  B \leftarrow \text{in} \\  g\n \end{array}$ \n                        | \n $\begin{array}{r}\n 1 + A \times A^* \\  \text{if } d + id \times (g) \right) \\  \text{if } g \right) \\  B \leftarrow \text{in} \\  g\n \end{array}$ \n |
|----------------------------------------------------------------------------------------------------|----------------------------------------------------------------------------------------------------|----------------------------------------------------------------------------------------------------|----------------------------------------------------------------------------------------------------|
| \n $\begin{array}{r}\n \text{in} = [\text{zero}, \text{succ}]\n \text{zero} = 0 \\  \text{succ } n = n + 1\n \end{array}$ \n | \n $\begin{array}{r}\n \text{if } n = [\text{nil}, \text{cons}]\n \text{on} \\  \text{nil} = [] \\  \text{cons } (a, x) = a : x\n \end{array}$ \n |                                                                                                    |                                                                                                    |
| \n $k = (g) \equiv k \cdot \text{in} = g \cdot (id + id \times k)$ \n                                                        | \n $\begin{array}{r}\n \text{for } b \in = (\underline{i}, b]) \\  \text{for } b \in = (\underline{i}, b])\n \end{array}$ \n                      | \n $\begin{array}{r}\n \text{if } k = (g) \equiv k \cdot \text{in} = g \cdot (id + id \times k) \\  \text{for } f \in \left[ \underline{u}, \hat{f} \right] \end{array}$ \n |                                                                                                    |

onde  $\widehat{f}$ abrevia uncurry f.

(a) Tendo em conta o diagrama da esquerda, codifique, em Haskell

 $(g \nvert g) = g \cdot (id + (g \nvert g)) \cdot \text{out}$ 

 $\mathbf e$ 

for  $b$   $i = \left(\left[\underline{i}, b\right]\right)$ 

em que out foi calculada numa ficha anterior. De seguida, codifique

 $f = \pi_2 \cdot aux$  where  $aux =$  for  $\langle succ \cdot \pi_1, mul \rangle$   $(1, 1)$ 

e inspeccione o comportamento de  $f$ . Que função é essa?

- (b) Identifique como catamorfismos de listas as funções seguintes, indicando o gene  $g$  para cada  $caso$ <sup>1</sup>
	- i.  $k \notin A$  função que multiplica todos os elementos de uma lista
	- ii.  $k = reverse$
	- iii.  $k =$  concat
	- iv. k é a função map f, para um dado  $f : A \rightarrow B$
	- v. k é a função que calcula o máximo de uma lista de números naturais ( $\mathbb{N}_0^*$ ).
	- vi.  $k =$  filter p onde

filter  $p$   $[] = []$ filter  $p(h:t) = x +$  filter p t where  $x =$  if  $(p h)$  then  $[h]$  else  $[]$ 

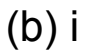

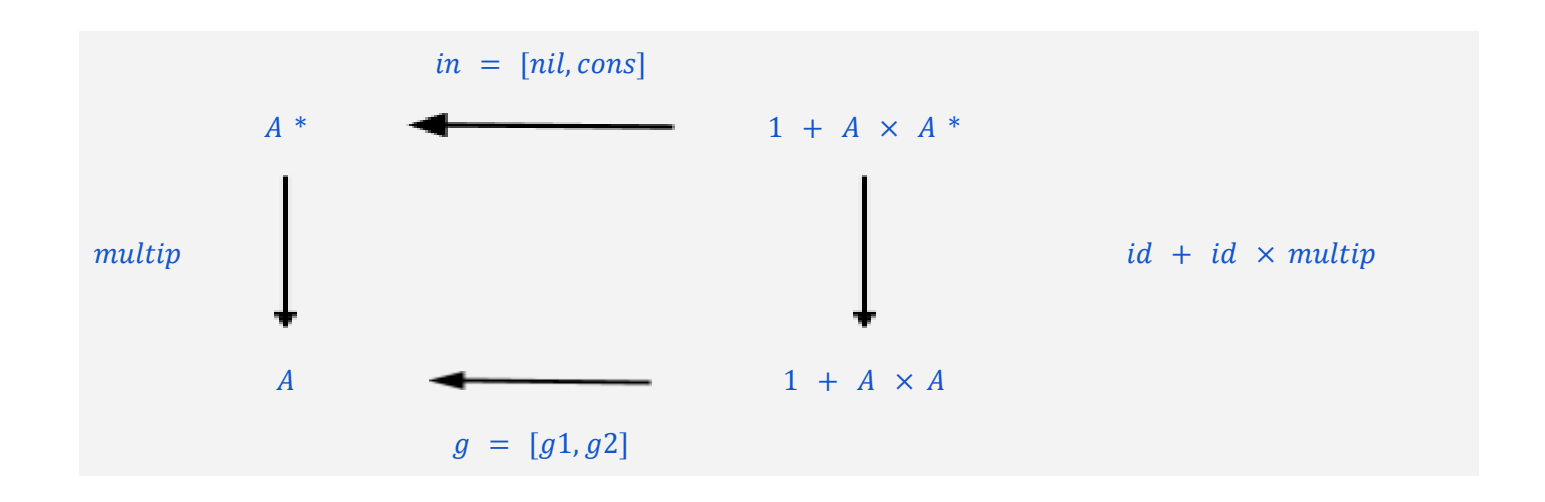

$$
\begin{cases}\ng1 = 1 \\
g2(h, n) = h \times n\n\end{cases}
$$

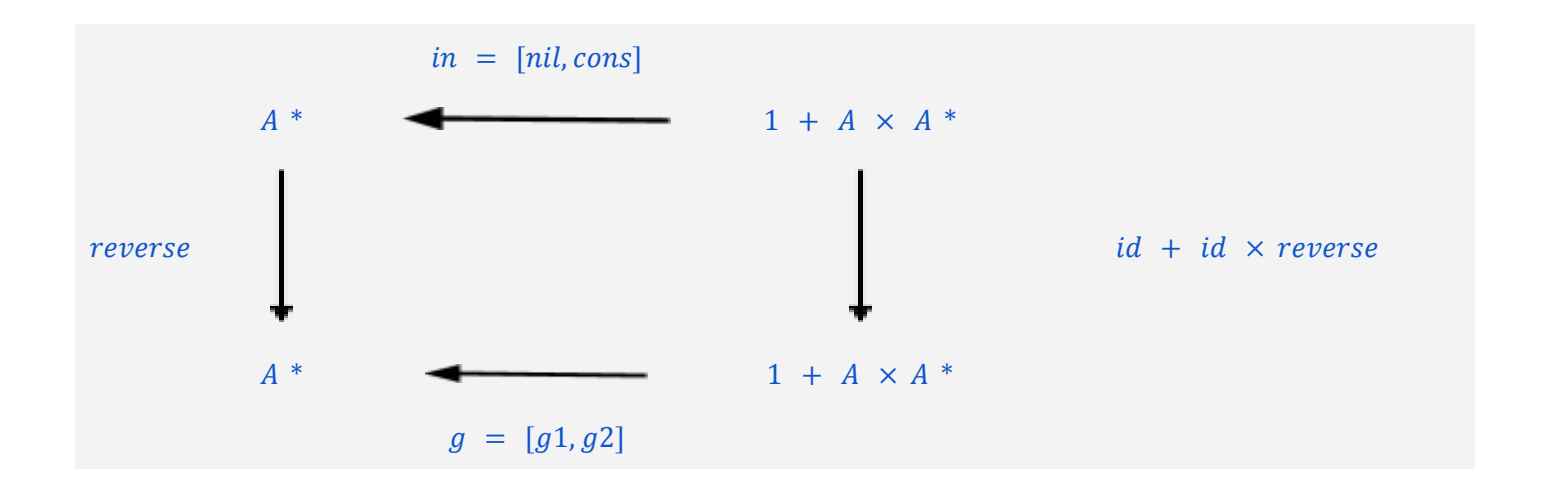

 $\begin{cases} g1 \, x \, = \, [] \\ g2(h,x) \, = \, x \, + + \, [h] \end{cases}$ 

 $(b)$  iii

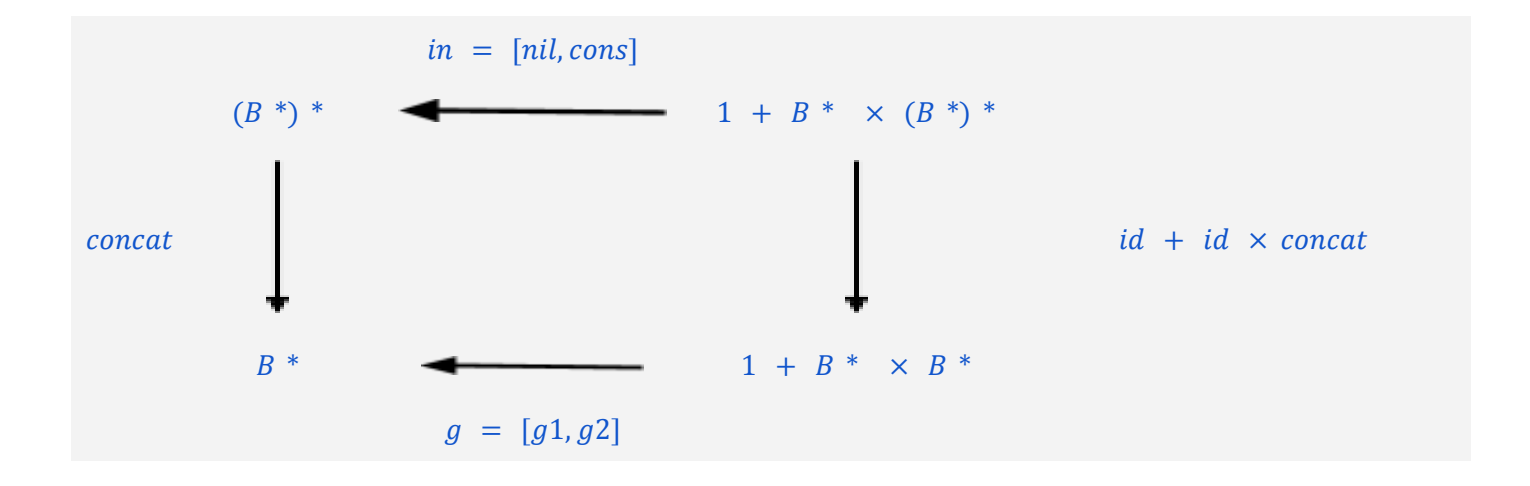

 $\begin{cases} g1 \, x = [] \\ g2(x,y) = x \; ++ \; y \end{cases}$ 

(b) iv Assumindo  $f: A \rightarrow B$ 

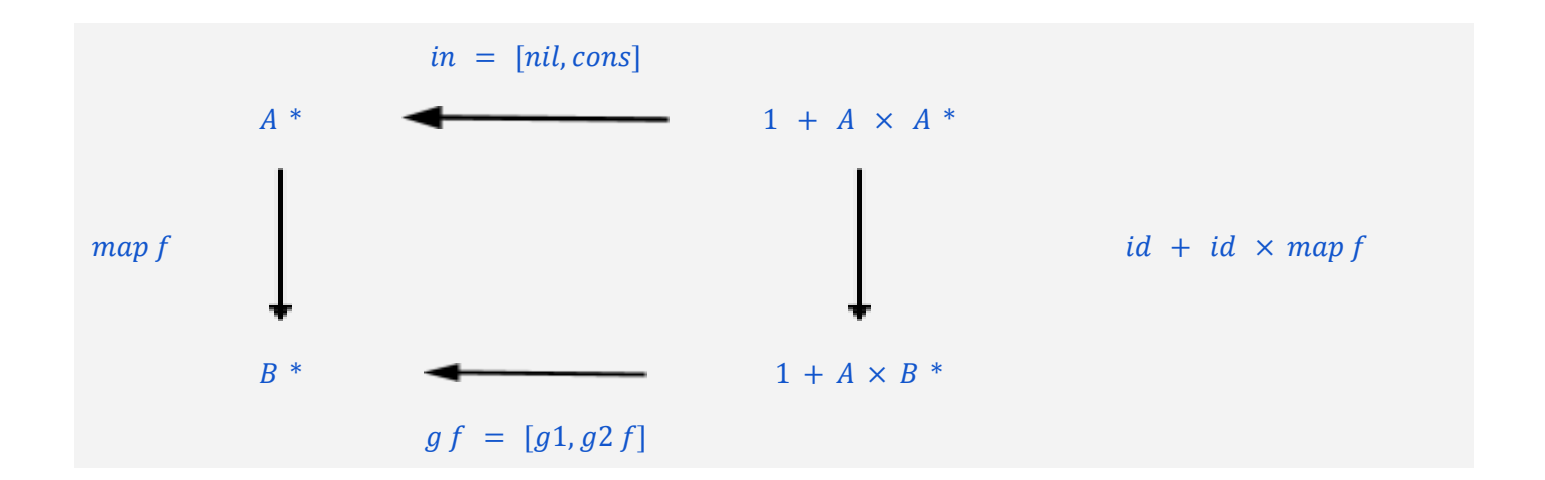

 $\left\{ \begin{aligned} g1\,x &= [] \\ g2\,\,f\,(h;x) &= (f\,h:x) \end{aligned} \right.$ 

 $(b)$  v

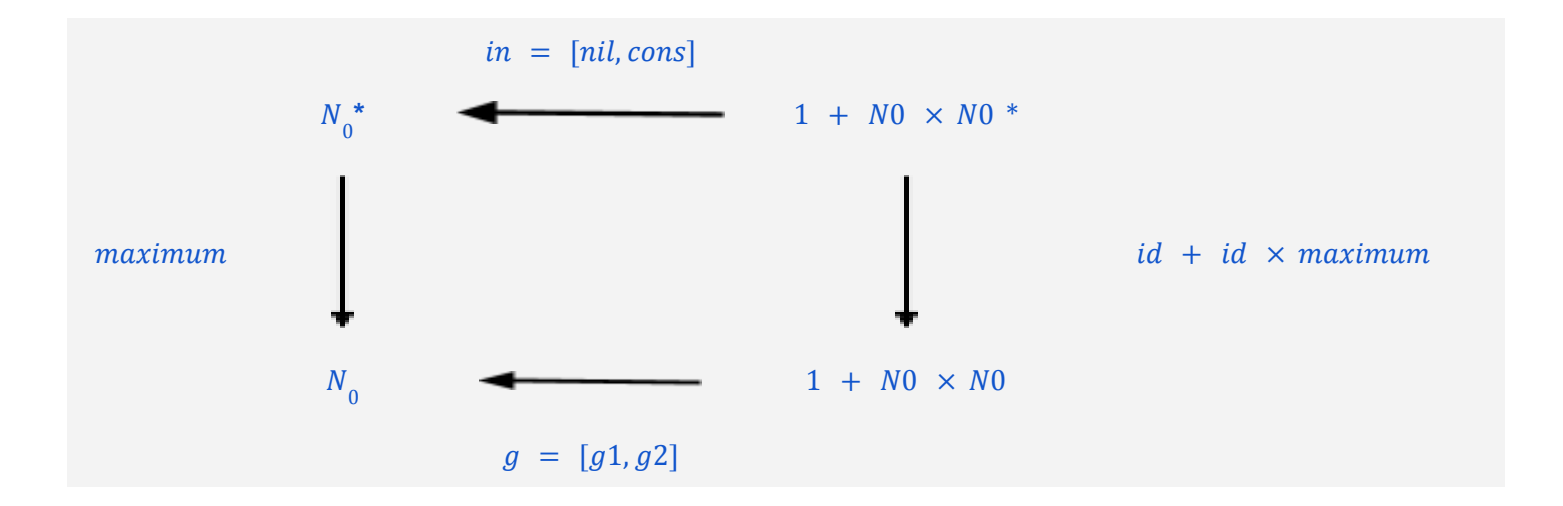

 $\begin{cases} g1 x = 0 \\ g2(h, m) = if h > m then h else m \end{cases}$ 

 $(b)$  vi

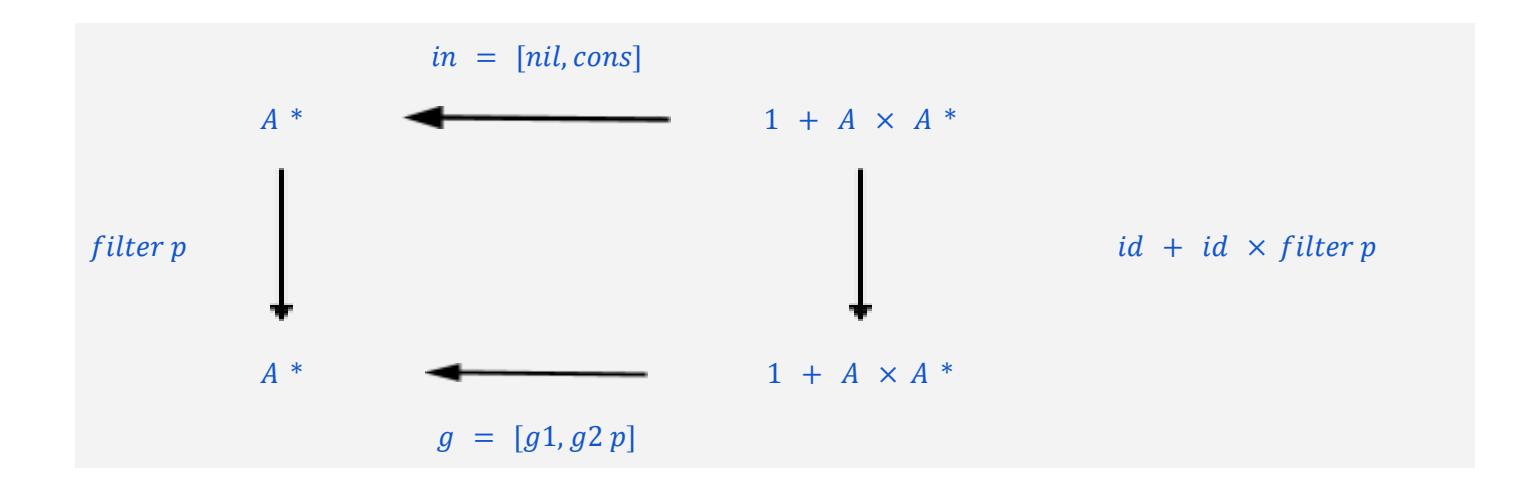

 $\left\{ \begin{aligned} g1\,x &= []\\ g2\,p\,(h,x) &= if\,p\,h\,then\,h: x\,else\,x \end{aligned} \right.$ 

#### F06-Q2

2. Sabendo que for  $f$   $i = (\lceil \frac{i}{2}, f \rceil)$  para  $F$   $f = id + f$  (naturais), recorra à lei de fusão-cata para demonstrar a propriedade:

$$
f \cdot (\text{for } f \ i) = \text{for } f \ (f \ i)
$$
 (F1)

Resolução:

 $f \cdot (for\ f\ i) = for\ f\ (f\ i)$  $\equiv \{ \text{ for } b \text{ } i = \mathbb{I} [i, b] \}$  $f \cdot \mathbb{I}[i, f]$  =  $\mathbb{I}[f i, f]$  $\Leftarrow$  { Fusão - cata, lei (48); F f = id + f}  $f \cdot [i, f] = [f i, f] \cdot (id + f)$  $\equiv$  { Fusão -+, lei (20); Absorção -+, lei (22) }

$$
[f \cdot \underline{i}, f \cdot f] = [\underline{f} \underline{i} \cdot id, f \cdot f]
$$
  
\n
$$
\equiv \{ Eq \ - +, lei (27), Natural - id, lei (1) \}
$$
  
\n
$$
f \cdot \underline{i} = \underline{f} \underline{i}
$$
  
\n
$$
f \cdot \overline{f} = \overline{f} \cdot f
$$
  
\n
$$
\equiv \{ Fusão - const, lei(4); Propriedade reflexiva da igualdade \}
$$
  
\n
$$
true
$$

## F06-Q3

3. Mostre que as funções

$$
f = \text{for } id \text{ } i
$$

$$
q = \text{for } i \text{ } i
$$

são a mesma função. (Qual?)

Resolução:

 $f = g$  $\equiv$  { Def - g do enunciado }  $g = for \underline{i} i$  $f = for i i$  $\equiv$  { Def - for } for  $b$  i =  $([i, b])$  $f = \mathbb{I}[\underline{i}, \underline{i}]\mathbb{I}$  $\equiv \{ lei (F4), k: = f; g: = [\underline{i}, \underline{i}] \}$  $k = \{g\} \Leftrightarrow k \cdot in = g \cdot (id + k)$  $f \cdot in = [\underline{i}, \underline{i}] \cdot (id + f)$ 

#### F06-Q4

4. A função seguinte, em Haskell

sumprod  $a \mid \, \mid = 0$ sumprod  $a(h:t) = a * h + sumprod a t$ 

é o catamorfismo de listas

$$
sumprod \ a \quad = \quad \left( \left[ \text{zero}, \text{add} \cdot ((a*) \times id) \right] \right) \tag{F2}
$$

onde zero =  $\underline{0}$  e add  $(x, y) = x + y$ . Mostre, como exemplo de aplicação da propriedade de fusão-cata para listas, que

sumprod  $a = (a*) \cdot$ sum  $(F3)$ 

onde sum =  $([zero, add])$ . NB: não ignore propriedades elementares da aritmética que lhe possam ser úteis.

Resolução:

 $(a^*) \cdot sum = sumprod a$ 

 $\equiv$  { definições de sum e de sumprod (F1) como catamorfismos }

 $(a^*) \cdot \mathbb{I}[zero, add] \mathbb{I} = \mathbb{I}[zero, add \cdot ((a^*) \times id)] \mathbb{I}$  $\epsilon \in \{ \text{ Fusão} - \text{cata}; \text{ com } f: = (a^*)$ ,  $g: = [\text{zero}, \text{add}] \text{ e } h: = [\text{zero}, \text{add} \cdot ((a^*) \times \text{id}]) \}$  $(a^*) \cdot [zero, add] = [zero, add \cdot ((a^*) \times id)] \cdot F(a^*)$  $\equiv \{ F f = id + id \times f \}$  $(a^*) \cdot [zero, add] = [zero, add \cdot ((a^*) \times id)] \cdot (id + id \times (a^*))$  $Fusão +$  $f \cdot [g, h] = [f \cdot g, f \cdot h]$  $(20)$  $[g, h] \cdot (i + j) = [g \cdot i, h \cdot j]$  $(22)$ Absorção-+  $\equiv$  {  $Fusão$  -+ no lado esquerdo | Absorção -+ no lado direito | natural-id }  $[(a^*) \cdot zero, (a^*) \cdot add] = [zero, add \cdot ((a^*) \times id) \cdot (id \times (a^*))]$  $\equiv \{Eq -+ \}$  $(a^*) \cdot zero = zero$  $(a^*) \cdot add = add \cdot ((a^*) \times id) \cdot (id \times (a^*))$  $\equiv$  { Functor  $-\times$  | Natural - id }  $(a^*) \cdot zero = zero$  $(a^*) \cdot add = add \cdot ((a^*) \times (a^*))$  $\equiv$  { *Igualdade Extensional* }  $((a^*) \cdot zero) x = zero x$  $((a^*) \cdot add) x = (add \cdot ((a^*) \times (a^*)) x)$  $\equiv$  { Def - comp }  $(a * ) (zero x) = zero x$  $(f \times g)(a, b) = (f a, g b)$ Def- $\times$  $(77)$  $(a^*)$  (add x) = add (((a \*)  $\times$  (a \*)) x)  $\equiv \{ Def -\times \}$ 

 $a * (zero x) = zero x$ 

 $a * (add(x, y)) = add(a * x, a * y)$  $\equiv \{ add(x, y) = x + y; zero x = 0 \}$  $a * 0 = 0$  $a * (x + y) = a * x + a * y$  $\equiv$  {Elemento absorvente da \* | Propriedade distributiva da \* } **True** 

Como o que queremos mostrar é implicado por True então é True também.

 $True \Rightarrow (a^*) \cdot sum = sumprod$ 

## **[05] Aula CP/TP2 (09-Nov)**

### **F04-Q5**

5. Provar a igualdade  $\overline{f\cdot (g\times h)} = \overline{ap\cdot (id\times h)}\cdot \overline{f}\cdot g$  usando as leis das exponenciais e dos produtos.

**Resolução:** a estratégia é conseguir usar a lei de fusão  $\overline{g \cdot (f \times id)} = \overline{g} \cdot f$  ou a propriedade universal. Vamos usar esta última, ficando a outra estratégia para casa:

 $\overline{f \cdot (q \times h)} = \overline{ap \cdot (id \times h)} \cdot \overline{f} \cdot q$ 

 $\equiv$  { universal  $- exp(35)$   $para k := \overline{ap \cdot (id \times h)} \cdot \overline{f} \cdot g; f := f \cdot (g \times h)$  }  $ap \cdot ((\overline{ap} \cdot (id \times h) \cdot \overline{f} \cdot g) \times id) = f \cdot (g \times h)$  $\equiv \{ fus \tilde{a}o - exp(38) para g := ap \cdot (id \times h) ; f := \overline{f} \}$  $ap \cdot ((ap \cdot (id \times h) \cdot (\overline{f} \times id) \cdot q) \times id) = f \cdot (q \times h)$ 

 $\equiv$  { functor  $-\times$  (14) }  $ap \cdot ((ap \cdot ((id \cdot \overline{f}) \times (h \cdot id)) \cdot g) \times id) = f \cdot (g \times h)$  $\equiv$  { natural - id (1)  $\times$  2 vezes }  $ap \cdot ((ap \cdot ((\overline{f} \cdot id) \times (id \cdot h)) \cdot g) \times id) = f \cdot (g \times h)$  $\equiv$  { functor  $-\times$  (14) }  $ap \cdot ((\overline{ap \cdot (\overline{f} \times id) \cdot (id \times h)} \cdot g) \times id) = f \cdot (g \times h)$  $\equiv$  { cancelamento - exp (36) }  $ap \cdot ((\overline{f \cdot (id \times h)} \cdot g) \times id) = f \cdot (g \times h)$  $\equiv$  { fusão – exp (38) para g: =  $\overline{f \cdot (id \times h)}$  ; f : = g}  $ap \cdot (\overline{f \cdot (id \times h) \cdot (g \times id)} \times id) = f \cdot (g \times h)$  $\equiv$  { cancelamento - exp (36) para  $f$ : =  $f \cdot (id \times h) \cdot (g \times id)$  }  $f \cdot (id \times h) \cdot (g \times id) = f \cdot (g \times h)$  $\equiv$  { functor  $-\times$  (14); natural – id (1)}  $f \cdot (g \times h) = f \cdot (g \times h)$  $\equiv$  { propriedade reflexiva da igualdade}

true

F05-Q1

1. Recorde o diagrama ao lado que foi usado nas aulas téoricas para formular a lei de absorção da exponenciação

$$
\overline{g\cdot f}=g^B\cdot \overline{f}
$$

onde

$$
g^B = \overline{g \cdot \mathsf{ap}} \tag{F1}
$$

Apresente justificações no raciocínio abaixo que pretende mostrar que  $g^B$  (que também se pode escrever<br>exp  $g$ ) é a função  $g^B$   $f = g \cdot f$ :

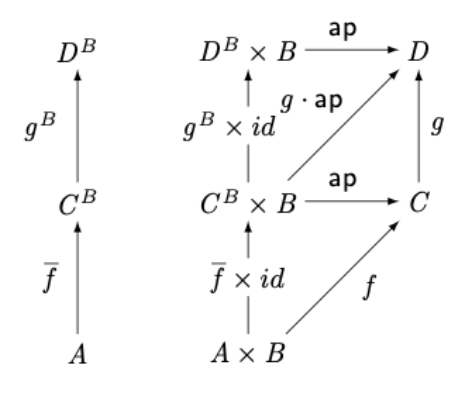

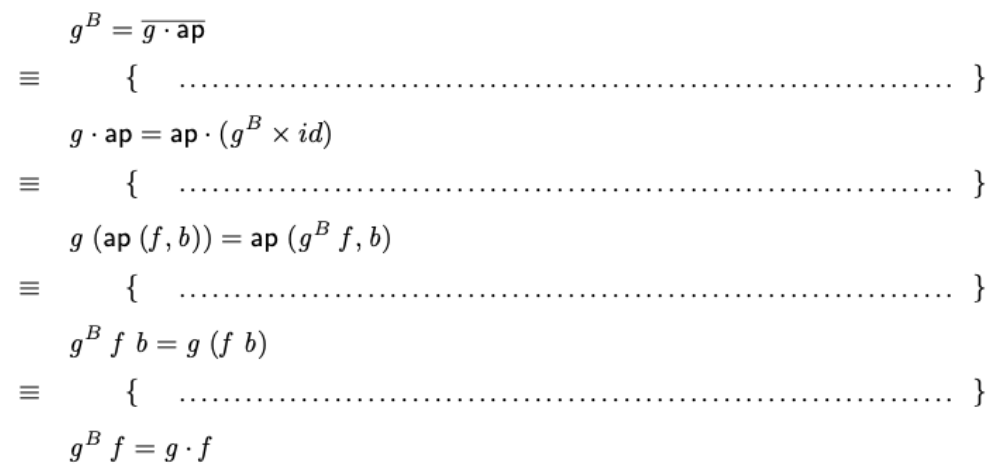

## **Resolução:**

≡ (1) { − (35) : = } ; : = ·

 $\equiv$  (2) { igualdade extensional (71) para x: = (f, b); def - comp (72); def - $\times$  (77); def - id (73) }

- $\equiv$  (3) { simetria da igualdade; def ap (82)  $\times$  2 vezes; }
- $\equiv$  (4) {  $def comp (72)$ ; igualdade extensional (71) }

3. Deduza o tipo mais geral da função  $\alpha = (id + \pi_1) \cdot i_2 \cdot \pi_2$  e infira a respectiva propriedade grátis (natural) através de um diagrama.

Inferência do tipo de α: feito no quadro

Inferência da propriedade grátis:

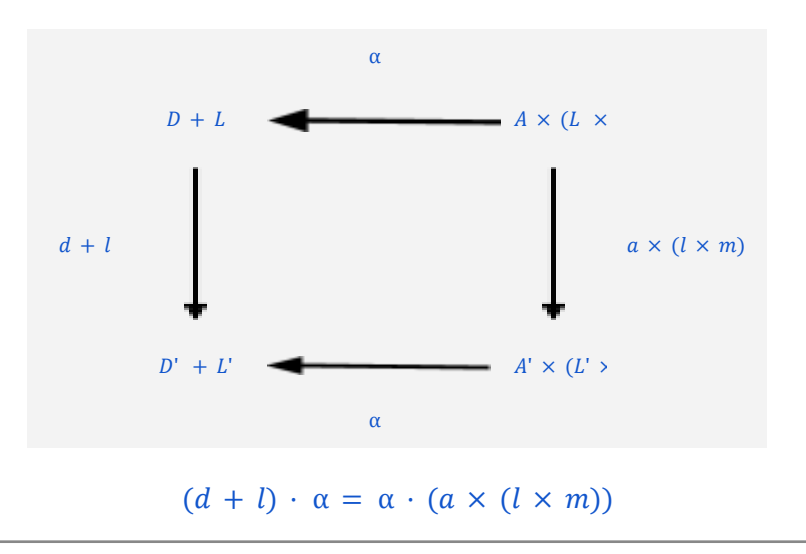

#### **F05-Q6**

6. Seja dada uma função  $\triangledown$  da qual só sabe duas propriedades:  $\nabla \cdot i_1 = id \cdot \nabla \cdot i_2 = id$ . Mostre que, necessariamente,  $\triangledown$  satisfaz também a propriedade natural  $f \cdot \triangledown = \triangledown \cdot (f + f)$ .

#### **Resolução:**

 $\nabla \cdot i_1 = id \wedge \nabla \cdot i_2 = id$  $\equiv$  {  $universal +$  }  $\nabla = [id, id]$ 

Inferência do tipo de ∇:

Inferência da propriedade grátis:

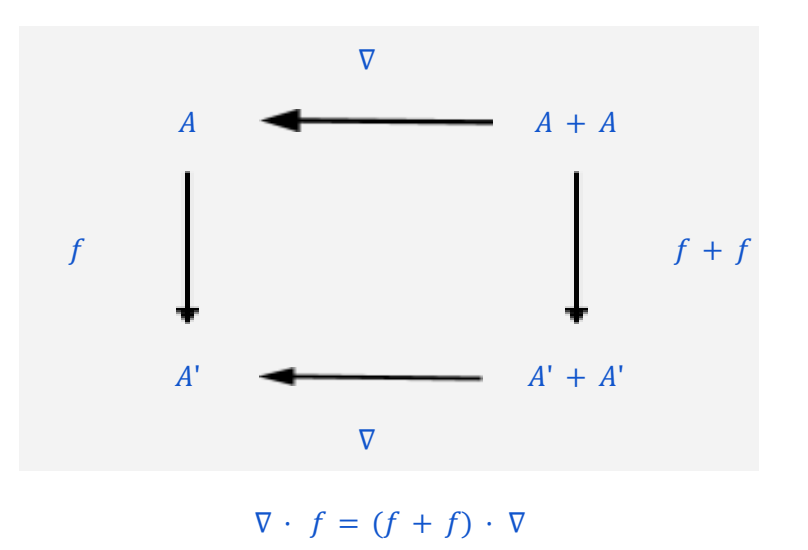

## **F05-Q4**

4. Identifique, apoiando a sua resolução num diagrama, qual é a definição da função polimórfica  $\alpha$  cuja propriedade natural ("grátis") é

$$
(f+h)\cdot \alpha = \alpha \cdot (f+g\times h)
$$

**Resolução:**

$$
F + H
$$
\n
$$
f + h
$$
\n
$$
f + g \times h
$$

3  
\n
$$
\alpha
$$
\n
$$
(f+h) \cdot \alpha = \alpha \cdot (f + g \times h)
$$

## **[04] Aula CP/TP2 (02-Nov)**

### **F03-Q6**

6. Sabendo que as igualdades

$$
p \to k \, , \, k = k \tag{F4}
$$

$$
(p? + p?) \cdot p? = (i_1 + i_2) \cdot p? \tag{F5}
$$

se verificam, demonstre as seguintes propriedades do mesmo combinador:

$$
\langle (p \to f, h), (p \to g, i) \rangle = p \to \langle f, g \rangle, \langle h, i \rangle \tag{F6}
$$

$$
\langle f, (p \to g, h) \rangle = p \to \langle f, g \rangle, \langle f, h \rangle \tag{F7}
$$

$$
p \rightarrow (p \rightarrow a , b) , (p \rightarrow c , d) = p \rightarrow a , d \tag{F8}
$$

Resolução da lei (F7):

 $\langle f, (p \rightarrow g, h) \rangle$  $= \{ (F4) \}$  $\langle (p \rightarrow f, f), (p \rightarrow g, h) \rangle$  $= \{ (F6) \}$  $p \rightarrow \langle f, g \rangle, \langle f, h \rangle$
### F04-Q1

1. Recorde a função

$$
\begin{array}{l} {\sf ap}:(C^B\times B)\to C\\ {\sf ap}\,(f,x)=f\,\,x\end{array}
$$

(a) Mostre, através da adição de variáveis, que a função  $f$  definida a seguir

$$
f\ k = \mathsf{ap} \cdot (k \times id)
$$

é a função

$$
\begin{array}{l}\text{uncurry} :: (a \to b \to c) \to (a, b) \to c\\ \text{uncurry } f\ (a, b) = f\ a\ b \end{array}
$$

disponível em Haskell.

(b) Mostre que a igualdade

$$
ap \cdot (curry f \times id) = f \tag{F1}
$$

corresponde à definição curry  $f$  a  $b = f(a, b)$  da função curry ::  $((a, b) \rightarrow c) \rightarrow a \rightarrow b \rightarrow c$ também disponível em Haskell.

## Resolução (a):

 $f k = ap \cdot (k \times id)$ 

 $\equiv$  { lei (71), Igualdade extensional }  $f = g \Leftrightarrow (\forall x :: f x = g x)$ 

 $(f k) x = (ap \cdot (k \times id)) x$ 

 $\equiv$  { (72); mudança de variável x : = (a, b) }

$$
(f k) (a, b) = ap ((k \times id) (a, b))
$$

 $\equiv \{ (77) ; (1) \}$ 

$$
(f k) (a, b) = ap (k a, b)
$$

 $\equiv$  {  $ap(f,x) = fx - tal como no enunciado$ }

 $(f k) (a, b) = k a b$ 

 $\equiv$  { definição de uncurry dada }

$$
(f k) (a, b) = (uncarry k) (a, b)
$$

 $\equiv$  { igualdade extensional (aplicada da direita para a esquerda) }

 $f k = jose$ 

≡ { }

 $f =$  uncurry

**Resolução (b):** *parecida com (a) - TPC*

# **F04-Q4**

4. Apresente justificações para a demonstração da igualdade

$$
\overline{f} \, a = f \cdot \langle \underline{a}, id \rangle \tag{F3}
$$

que se segue:

$$
\overline{f} a = f \cdot \langle \underline{a}, id \rangle
$$
\n
$$
\equiv \qquad \{ \qquad \dots \qquad \qquad \}
$$
\n
$$
\overline{f} a = ap \cdot (\overline{f} \times id) \cdot \langle \underline{a}, id \rangle
$$
\n
$$
\equiv \qquad \{ \qquad \dots \qquad \dots \qquad \qquad \}
$$
\n
$$
\overline{f} a = ap \cdot \langle \underline{f} a, id \rangle
$$
\n
$$
\equiv \qquad \{ ap \cdot \langle \underline{k}, id \rangle = k \text{ (cf. } \underline{k} = k) \}
$$
\n
$$
\text{true}
$$
\n
$$
\Box
$$

# **Resolução:**

 $\equiv$  (1) { (36) }  $\equiv$  (2) { (11); (4); (1) }

### **F04-Q3**

3. Considere o isomorfismo de ordem superior *flip* definido pela composição de isomorfismos seguinte:

 $(C^B)^A$   $\cong$   $C^{A \times B}$   $\cong$   $C^{B \times A}$   $\cong$   $(C^A)^B$ <br> $f$   $\mapsto$   $\hat{f}$   $\mapsto$   $\hat{f}$ . swap  $\mapsto$   $\hat{f}$ . swap  $=$   $flip f$ 

• Mostre que *flip*, acima definida por *flip*  $f = \overline{\hat{f} \cdot \text{swap}}$ , é um isomorfismo por ser a sua própria inversa, isto é, por

$$
flip (flip f) = f
$$
 (F2)

se verificar.

**Resolução:** vamos seguir os cálculos e justificá-los com as leis da exponenciação e outras. Como é sabido das aulas teóricas,  $\overline{f}$  abrevia  $\overline{curr}$  f e  $\overline{f}$  abrevia  $\overline{uncurr}$  f :

 $flip(flip f)$  $=$  { definição de flip dada pelo diagrama }  $flip(\hat{f} \cdot swap)$  $= \{de novo definição de flip\}$  $\overbrace{\hat{f} \cdot swap \cdot swap}$  $=\{$  uncurry  $.$  curry  $= id \}$  $\frac{1}{(\hat{f} \cdot swap) \cdot swap}$  $= \{$  associatividade da composição  $(2)$ }  $\overline{\hat{f} \cdot (swap \cdot swap)}$ = { }  $\overline{\hat{f} \cdot id}$  $=\{ natural - id\}$  $\overline{\hat{f}}$ 

$$
= {isomorfismo curry. uncurry = id }
$$
  

$$
f
$$

Demonstração de  $flip f x y = f y x$ :

flip  $f = \overline{\hat{f} \cdot swap}$  $\equiv \{ k = \overline{f} \Leftrightarrow f = ap \cdot (k \times id) \text{ para } k := flip f; f := \hat{f} \cdot swap \}$  $\hat{f}$  · swap = ap · (flip f xid)  $\equiv$  { igualdade extensional (71), introdução de  $(x, y)$  }  $\hat{f} \cdot swap(x, y) = (ap \cdot (flip f \times id))(x, y)$  $\equiv$  { (72) duas vezes }  $\hat{f}(swap(x, y)) = ap((flip f \times id)(x, y))$  $\equiv$  { definição de swap; (77); (1) }  $\hat{f}(y, x) = ap(flip f x, y)$  $\equiv$  { definição de ap }  $\hat{f}(y, x) = flip f xy$  $\equiv$  { (84) }  $flip f xy = f y x$ 

### **F04-Q6**

6. Considere o isomorfismo

$$
A^{B+C} \xrightarrow{\text{union}} A^B \times A^C
$$
 (F3)

onde

join  $(f, g) = [f, g]$ unjoin  $k = (k \cdot i_1, k \cdot i_2)$ 

Mostre que join  $\cdot$  unjoin = id e que unjoin  $\cdot$  join = id.

# **Resolução (a):**

 $join \cdot union = id$  $\equiv$  { lei (71), Igualdade extensional; lei (73), Def - id }  $(join \cdot union) k = k$  $\equiv$  { (72) }  $join(unjoin k) = k$  $\equiv$  { definição de unjoin }  $\int \sin(k \cdot i1, k \cdot i2) = k$  $\equiv$  { definição de join }  $[k \cdot i1, k \cdot i2] = k$  $\equiv$  {  $universal$   $-+$  }  $k \cdot i1 = k \cdot i1$  $k \cdot i2 = k \cdot i2$  $\equiv$  {  $propriedade$   $reflexiva$  da igualdade } true

 $(b)$ :

 $unjoin \cdot join = id$  $\equiv$  { (71) }  $union(join(f, g)) = (f, g)$  $\equiv$  { definição de join } unjoin  $[f, g] = (f, g)$  $\equiv$  { definição de unjoin }  $([f,g] \cdot i1, [f,g] \cdot i2) = (f,g)$  $\equiv$  { cancelamento -+ }  $(f, g) = (f, g)$  $\equiv$  { propriedade reflexiva da igualmente } true

# [03] Aula CP/TP2 (26-Out)

### **F02-Q6**

6. Recorra à lei Eq-+ (entre várias outras) para mostrar que a definição que conhece da função factorial,

$$
\begin{aligned} \n\text{fac 0} &= 1\\ \n\text{fac (n + 1)} &= (n + 1) * \text{fac n} \n\end{aligned}
$$

é equivalente à equação seguinte

 $fac \cdot [0, succ] = [\underline{1}, mul \cdot \langle succ, fac \rangle].$ 

onde succ  $n = n + 1$  e mul  $(a, b) = a * b$ .

**Resolução**: estratégia mais simples é começar (sempre) pela igualdade sem variáveis e chegar à outra com variáveis. **NB**: Vamos usar as abreviaturas para facilitar a edição:  $zero = 0$ , one  $= 1$ 

$$
fac \cdot [zero, succ] = [one, mul \cdot (succ, fac)]
$$
  
\n
$$
\equiv \{fusão -+(20)\}
$$
  
\n
$$
[fac \cdot zero, fac \cdot succ] = [one, mul \cdot (succ, fac)]
$$
  
\n
$$
[f \cdot g, h] = [f \cdot g, f \cdot h]
$$
  
\n
$$
[fac \cdot zero, fac \cdot succ] = [one, mul \cdot (succ, fac)]
$$
  
\n
$$
[f \cdot g] = [h, k] \Leftrightarrow \begin{cases} f = h \\ g = k \end{cases}
$$
  
\n
$$
\{ fac \cdot (const \cdot 0) = const \cdot 1 \\ fac \cdot succ = mul \cdot (succ, fac) \end{cases}
$$
  
\n
$$
\equiv \{regra \text{ } a \text{ } i \text{ } gualdade \text{ } de \text{ } func \text{ } b \text{ } s \text{ } (71) \text{ } na \text{ } 2^a \text{ } linha \}
$$
  
\n
$$
\{ fac \cdot succ = 1 \\ \{ fac \cdot succ) \cdot n = (mul \cdot (succ, fac)) \cdot n \}
$$
  
\n
$$
\equiv \{ (72) \}
$$
  
\n
$$
\{ c \text{ } ac \text{ } (succ \text{ } n) = mul \cdot (succ, fac) \cdot n \}
$$
  
\n
$$
\equiv \{ definição \text{ } de succ \text{ } dada \, ; \, (76) \}
$$
  
\n
$$
\{ -\{ ac \text{ } (n + 1) = mul \text{ } (n + 1, fac \text{ } n) \}
$$

 $\equiv$  { definição dada: mul(a, b) = a \* b }

$$
\begin{cases}\n\int fac \, 0 = 1 \\
\int fac \, (n + 1) = (n + 1) \, * \, fac \, n\n\end{cases}
$$

### **F03-Q1**

1. Considere o isomorfismo

$$
(A+B)+C
$$
  
\n
$$
\xrightarrow{\text{coassocr}}
$$
  
\n
$$
A+(B+C)
$$
  
\n
$$
\xrightarrow{\text{coassoc}}
$$

onde coassocr =  $(id + i_1, i_2 \cdot i_2]$ . Calcule a sua conversa resolvendo em ordem a coassocl a equação,

coassocl·coassocr  $= id$ 

isto é

$$
\text{coassocI} \cdot \underbrace{[id + i_1, i_2 \cdot i_2]}_{\text{coassocr}} = id
$$

etc. Finalmente, exprima coassocl sob a forma de um programa em Haskell não recorra ao combinador "either".

# **Resolução:**

$$
coassocl \cdot [id + i_{1'} i_{2} \cdot i_{2}] = id
$$

 $\equiv$  {  $lei$  (20),  $Fusão$  -+ }

 $[coassocl \cdot (id + i<sub>1</sub>), coassocl \cdot i<sub>2</sub> \cdot i<sub>2</sub>] = id$ 

≡ { universal  $-+$  (17), para  $k := id$ ;  $f := coassocl \cdot (id + i_1); g := coassocl \cdot i_2 \cdot i_2$  $id \cdot i1 = coassocl \cdot (id + i<sub>1</sub>)$  $id \cdot i2 = coassocl \cdot i_2 \cdot i_2$  $\equiv$  { definição f + g (21) }  $id \, \cdot i1 \, = \, \textit{coassocl} \, \cdot \, [i1 \, . \, \textit{id}, \, i2 \, . \, i_{1}]$  $id \cdot i2 = coassocl \cdot i_2 \cdot i_2$  $\equiv$  {  $f$ usão -+ (20) ; natural-id (1) três vezes}  $i1 = [coassocl \cdot i1, coassocl \cdot i2, i]$  $i2 = \text{coassocl} \cdot i_2 \cdot i_2$ ≡ { universal  $-+$  (17) na  $1^{\underline{\mathfrak{a}}}$  linha;  $para$   $k :=$   $i1$ ;  $f :=$   $coassocl \cdot i1$ ;  $g :=$   $coassocl \cdot i2.$   $i_{1}$   $\}$  $i1$  ·  $i1$  =  $coassoc1$  ·  $i1$  $i1 + i2 = coassocl$ . i2. i<sub>1</sub>  $i2 = \text{coassocl} \cdot i_2 \cdot i_2$  $\equiv$  {  $a = b$  é a mesma coisa que  $b = a$  }  $coassocl \cdot i1 = i1 \cdot i1$  $(coassocl \cdot i_2) \cdot i_1 = i1 \cdot i2$  $(coassocl \cdot i_2) \cdot i_2 = i2$ ≡ { universal  $-+$  (17) na 2ª e 3ª linha, para  $k :=$  coassocl. i2;  $f := i1 + i2$ ;  $g := i<sub>2</sub>$ }  $coassocl \cdot i1 = i1 \cdot i1$  $coassocl \ \cdot i_2 = [i1 \cdot i2, i2]$  $k=[f\;,g] \quad \Leftrightarrow \quad \left\{ \begin{array}{c} k\cdot i_1=f \\ k\cdot i_2=g \end{array} \right.$  $(17)$  $\equiv$  { universal  $-+$  (17), para  $k :=$  coassocl;  $f := i1 \cdot i1$ ;  $g := [i1 \cdot i2, i2]$  }  $coassoc1 = [i1 \cdot i1, [i1 \cdot i2, i2] ]$ 

2. O combinador

const ::  $a \rightarrow b \rightarrow a$ const  $a b = a$ 

está disponível em Haskell para construir funções constantes, sendo habitual designarmos const  $k$ por  $k$ , qualquer que seja  $k$ . Demonstre a igualdade

$$
(b,a) = \langle \underline{b}, \underline{a} \rangle \tag{F1}
$$

a partir da propriedade universal do produto e das propriedades das funções constantes que constam do formulário.

### **Resolução:**

 $(b, a) = \langle b, a \rangle$ ≡ { universal  $-\times$  (6) para k : = (b, a); f : = b; g : = α}<br>k =  $\langle f, g \rangle$   $\Leftrightarrow$   $\begin{cases} \pi_1 \cdot k = f \\ \pi_2 \cdot k = g \end{cases}$  $\begin{cases} \pi 1 \cdot \underline{(b, a)} = \underline{b} \\ \pi 2 \cdot \underline{(b, a)} = \underline{a} \end{cases}$  $\pi 2 \cdot (b, a) = a$ 

≡ { ã − (4) }

$$
\begin{cases} \frac{\pi 1(b,a)}{\pi 2(b,a)} = \frac{b}{a} \end{cases}
$$

 $\equiv$  { *igualdade de funções constantes*:  $\underline{a} = \underline{b} \equiv a = b$  }

$$
\begin{cases} \pi 1(b,a) = b \\ \pi 2(b,a) = a \end{cases}
$$

 $\equiv$  { definição das projeções (79) }

$$
\begin{cases}\nb = b \\
a = a\n\end{cases}
$$

 $\equiv$  {  $propriedade$   $reflexiva$  da igualdade }

5. No Cálculo de Programas, as definições condicionais do tipo  $h x =$  if  $p x$  then  $f x$  else  $g x$  são escritas usando o combinador ternário  $p \to f$ , g conhecido pelo nome de *condicional de McCarthy*, cuja definição

 $p \rightarrow f$ ,  $g = [f, g] \cdot p$ ?

vem no formulário. Baseando-se em leis deste combinador que constam também do formulário, demostre a chamada 2<sup>ª</sup>-lei do condicional de McCarthy:

$$
(p \to f, g) \cdot h = (p \cdot h) \to (f \cdot h), (g \cdot h)
$$

### Resolução:

$$
(p \rightarrow f, g) \cdot h
$$
  
= {  $lei (30): Def\, conditional\, de\, \nMearthy$  }  $p \rightarrow f, g = [f, g] \cdot p$  ?  
  
 $[f, g] \cdot p$  ?  $h$   
= {  $lei (29)$  }  
  
 $[f, g] \cdot (h + h) \cdot (p \cdot h)$  ?  
  
= {  $lei\, de\, absorção \rightarrow + (22)$  }  
 $p$  ?  $f = (f + f) \cdot (p \cdot f)$  ?  
  
 $[f \cdot h, g \cdot h] \cdot (p \cdot h)$  ?  
  
= {  $preencher$  }  
 $[g, h] \cdot (i + j) = [g \cdot i, h \cdot j]$   
 $(p \cdot h) \rightarrow (f \cdot h), (g \cdot h)$ 

### **True**

### 6. Sabendo que as igualdades

$$
p \to k \, , \, k = k \tag{F4}
$$

$$
(p? + p?) \cdot p? = (i_1 + i_2) \cdot p? \tag{F5}
$$

se verificam, demonstre as seguintes propriedades do mesmo combinador:

$$
\langle (p \to f, h), (p \to g, i) \rangle = p \to \langle f, g \rangle, \langle h, i \rangle \tag{F6}
$$

$$
\langle f, (p \to g, h) \rangle = p \to \langle f, g \rangle, \langle f, h \rangle \tag{F7}
$$

$$
p \rightarrow (p \rightarrow a , b) , (p \rightarrow c , d) = p \rightarrow a , d \tag{F8}
$$

# Resolução da lei (F6):

$$
\langle (p \rightarrow f, h), (p \rightarrow g, i) \rangle
$$
  
\n
$$
= \{ \text{definição (30) x 2} \} \qquad p \rightarrow f, g = [f, g] \cdot p?
$$
  
\n
$$
\langle [f, h] \cdot p?, [g, i] \cdot p? \rangle
$$
  
\n
$$
= \{ \text{fusão } - \times (9) \} \qquad \langle g, h \rangle \cdot f = \langle g \cdot f, h \cdot f \rangle
$$
  
\n
$$
\langle [f, h], [g, i] \rangle \cdot p?
$$
  
\n
$$
= \{ \text{lei da troca (28)} \} \qquad [\langle f, g \rangle, \langle h, k \rangle] = \langle [f, h], [g, k] \rangle
$$
  
\n
$$
[\langle f, g \rangle, \langle h, i \rangle] \cdot p?
$$
  
\n
$$
= \{ \text{definição de conditional (30)} \} \qquad p \rightarrow f, g = [f, g] \cdot p?
$$
  
\n
$$
p \rightarrow \langle f, g \rangle, \langle h, i \rangle
$$

Resolução da lei (F7) facilitada se igualarmos  $f = p \rightarrow f, f$ 

# **[03] Aula CP/TP2 (26-Out)**

# **F02-Q4**

 $id$ 

4. Seja dada a função coswap =  $[i_2, i_1]$ . Faça um diagrama que explique o tipo de coswap e mostre, usando o cálculo de programas, que coswap  $\cdot$  coswap = id.

coswap · coswap

 $=$  {Def - coswap} coswap =  $[i_2, i_1]$  $[\,i_{_2}\!,\,i_{_1}]\,\cdot\, [\,i_{_2}\!,\,i_{_1}]\,$  $=$  {  $[ei (20), Fusão -+$  }  $f \cdot [g, h] = [f \cdot g, f \cdot h]$  $\left[\left[i_2, i_1\right] \cdot i_2, \left[i_2, i_1\right] \cdot i_1\right]$ = {  $[$ [ $f, g$ ]  $\cdot i_1 = f$ <br>= {  $[$ iei (18),  $\text{Cancellation}$   $-+$  } {  $\begin{cases} [f, g] \cdot i_1 = f \\ [f, g] \cdot i_2 = g \end{cases}$  $[i_1, i_2]$ = {lei (19),  $Reflexão -+$ }  $[i_1, i_2] = id_{A+B}$ 

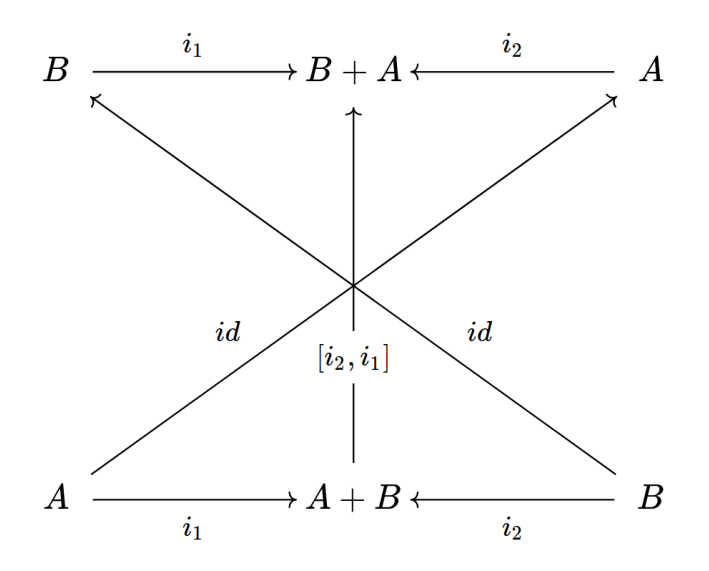

**Nota:** As setas diagonais que se cruzam podem parecer confusas, mas representam bem a ideia de estar um troca presente no coswap.

### **F02-Q6**

6. Recorra à lei Eq-+ (entre várias outras) para mostrar que a definição que conhece da função factorial,

$$
\begin{aligned} \n\text{fac 0} &= 1\\ \n\text{fac (n + 1)} &= (n + 1) * \text{fac n} \n\end{aligned}
$$

é equivalente à equação seguinte

 $fac \cdot [0, succ] = [1, mul \cdot \langle succ, fac \rangle].$ 

onde succ  $n = n + 1$  e mul  $(a, b) = a * b$ .

**Resolução**: estratégia mais simples é começar (sempre) pela igualdade sem variáveis e chegar à outra com variáveis. **NB**: Vamos usar as abreviaturas para facilitar a edição:  $zero = 0$ , one  $= 1$ 

 $fac \cdot [zero, succ] = [one, mul \cdot \langle succ, fac \rangle]$  $\equiv$  { *lei* (20), *Fusão*  $-+$ }  $f \cdot [g, h] = [f \cdot g, f \cdot h]$  $[fac \cdot zero, fac \cdot succ] = [one, mul \cdot \langle succ, fac \rangle]$  $\equiv$  { lei (27), Eq -+ : \  $f = fac \cdot zero, g := \hat{f}ac \cdot succ, h := one, k := mul \cdot \langle succ, fac \rangle$  $\begin{cases} fac \cdot zero = one \\ fac \cdot succ = mul \end{cases}$  $fac \cdot succ = mul \cdot \langle succ, fac \rangle$  $\equiv$  { lei (71), I qualdade extensional  $\times$  2}  $f = g \Leftrightarrow (\forall x :: f x = g x)$  $\begin{cases} (fac \cdot zero) x = one x \\ (fac \cdot succ) x = (mul \end{cases}$  $(fac \cdot succ) x = (mul \cdot (succ, fac)) x$  $\equiv$  { lei (72), Def – comp  $\times$  3} (f · g)  $x = f(gx)$  $\begin{cases} fac (zero x) = one x \\ fac (succ x) = mul (0) \end{cases}$  $fac$  (succ x) = mul ( $\langle succ, fac \rangle x$ )  $\equiv$  { lei (76), Def – split } (f, g)  $x = (f x, g x)$  $\begin{cases} fac (zero x) = one x \\ fac (succ x) = mul (9) \end{cases}$  $fac\ (succ\ x) = mul\ (succ\ x, fac\ x)$ 

$$
\equiv \{ \n\begin{aligned}\n\text{Def} - \text{one, Def} - \text{succ, Def} - \text{mul, Def} - \text{zero} \\
\text{Def} - \text{zero} < \text{face}\n\end{aligned}\n\}
$$

1. Considere o isomorfismo

$$
(A+B)+C
$$
  
\n
$$
\simeq
$$
  
\n
$$
A+(B+C)
$$
  
\n
$$
\simeq
$$
  
\n
$$
A+(B+C)
$$
  
\n
$$
\simeq
$$
  
\n
$$
A \circ (B+C)
$$

onde coassocr =  $(id + i_1, i_2 \cdot i_2]$ . Calcule a sua conversa resolvendo em ordem a coassocl a equação,

$$
\text{coassocI} \cdot \text{coassocr} \;\; = \;\; id
$$

isto é

$$
\text{coassocl} \cdot \underbrace{[id + i_1, i_2 \cdot i_2]}_{\text{coassocr}} = id
$$

etc. Finalmente, exprima coassocl sob a forma de um programa em Haskell não recorra ao combinador "either".

# Resolução:

$$
cassocl \cdot [id + i_1, i_2 \cdot i_2] = id
$$
  
\n
$$
\equiv {lei (20), Fusão - +}
$$
  
\n
$$
[coassocl \cdot (id + i_1), coassocl \cdot (i_2 \cdot i_2)] = id
$$
  
\n
$$
\equiv {lei (17), Universal - + :}
$$
  
\n
$$
k = id, f = coassocl \cdot (id + i_1), g = coassocl \cdot (i_2 \cdot i_2)
$$
  
\n
$$
\begin{cases}\n k \cdot i_1 = f \\
 k \cdot i_2 = g\n\end{cases}
$$
  
\n
$$
\begin{cases}\n id \cdot i_1 = coassocl \cdot (id + i_1)\n\end{cases}
$$

$$
id \cdot i_2 = coassocl \cdot (i_2 \cdot i_2)
$$
\n
$$
\equiv \{ \text{ lei } (1), \text{ Natural } - id \times 2 \} \qquad f \cdot id = id \cdot f = f
$$
\n
$$
\begin{cases}\n i_1 = coassocl \cdot (id + i_1) \\
 i_2 = coassocl \cdot (i_2 \cdot i_2)\n\end{cases}
$$
\n
$$
\equiv \{ \text{ lei } (21), \text{ Def } -+\} \qquad f + g = [i_1 \cdot f, i_2 \cdot g]
$$
\n
$$
\begin{cases}\n i_1 = coassocl \cdot [i_1 \cdot id, i_2 \cdot i_1] \\
 i_2 = coassocl \cdot i_2 \cdot i_2\n\end{cases}
$$
\n
$$
\equiv \{ \text{ lei } (20), \text{ Fusão } -+\text{; lei } (1), \text{ Natural } - id \}
$$
\n
$$
f \cdot [f, g] = [f \cdot g, f \cdot h] \qquad f \cdot id = id \cdot f = f
$$
\n
$$
\begin{cases}\n i_1 = [coassocl \cdot i_1 \cdot coassocl \cdot (i_2 \cdot i_1)] \\
 i_2 = coassocl \cdot i_2 \cdot i_2 \\
 i_3 = g\n\end{cases}
$$
\n
$$
\equiv \{ \text{ lei } (17), \text{ Universal } -+\text{; k} = i_1 \cdot f = coassocl \cdot (i_1 \cdot i_1) \}
$$
\n
$$
k = [f, g] \iff \begin{cases}\n k \cdot i_1 = f \\
 k \cdot i_2 = g\n\end{cases}
$$
\n
$$
\begin{cases}\n i_1 \cdot i_1 = coassocl \cdot i_1 \wedge i_1 \cdot i_2 = coassocl \cdot (i_2 \cdot i_1) \\
 i_2 = coassocl \cdot i_2 \cdot i_2\n\end{cases}
$$

Daqui podemos concluir que  $\textit{coassocl} = [i_1 \cdot i_1, [i_1 \cdot i_2, i_2]],$  cf:

 $coassocl$ .  $i1 = i1 \cdot i1$  $coassocl \cdot i2 \cdot i1 = i1 \cdot i2$  $coassocl \cdot i2 \cdot i2 = i2$  $coassocl$ .  $i1 = i1 \cdot i1$  $coassocl \cdot i2 = [i1 \cdot i2, i2]$  $coassocl = [i1 \cdot i1, i2 + id]$ 

**F03-Q2**

### 2. O combinador

const ::  $a \rightarrow b \rightarrow a$ const  $a b = a$ 

está disponível em Haskell para construir funções constantes, sendo habitual designarmos const k por  $k$ , qualquer que seja  $k$ . Demonstre a igualdade

$$
(b,a) = \langle \underline{b}, \underline{a} \rangle \tag{F1}
$$

a partir da propriedade universal do produto e das propriedades das funções constantes que constam do formulário.

### Resolução:

# $(b, a) = \langle b, a \rangle$  $\equiv$  { lei (6), Universal  $-x : k = (b, a), f = b, g = a$ }  $k = \langle f, g \rangle \Leftrightarrow \begin{cases} \pi_1 \cdot k = f \\ \pi_2 \cdot k = g \end{cases}$  $\begin{cases} \pi_1 \cdot \underline{(b, a)} = \underline{b} \\ \pi_2 \cdot \underline{(b, a)} = \underline{a} \end{cases}$  $\equiv$  { lei (4), Fusão - const }  $f \cdot \underline{k} = f \underline{k}$  $\begin{cases} \frac{\pi_1\left( b, a\right) = b}{\pi_2\left( b, a\right) = \underline{a}} \end{cases}$  $\equiv$  { lei (79), Def - proj }  $\pi_1(x, y) = x \land \pi_2(x, y) = y$  $\begin{cases}\n\underline{b} = \underline{b} \\
a = a\n\end{cases}$

 $\equiv$  { propriedade reflexiva da igualdade }

**True** 

5. No Cálculo de Programas, as definições condicionais do tipo  $h x =$  if p x then f x else g x são escritas usando o combinador ternário  $p \to f$ , g conhecido pelo nome de *condicional de McCarthy*, cuja definição

 $p \rightarrow f$ ,  $q = [f, g] \cdot p?$ 

vem no formulário. Baseando-se em leis deste combinador que constam também do formulário, demostre a chamada 2<sup>a</sup>-lei do condicional de McCarthy:

$$
(p \to f, g) \cdot h = (p \cdot h) \to (f \cdot h), (g \cdot h)
$$

### Resolução:

 $(p \rightarrow f, g) \cdot h$ 

 $=\{ lei (30): Def conditional de *M* (arthy) \}$ 

```
p \rightarrow f, g = [f, g] \cdot p?
```
preencher

 $= \{preencher\}$  $(f \cdot g) \cdot h = f \cdot (g \cdot h)$ 

preencher)

 $p? \cdot f = (f + f) \cdot (p \cdot f)?$  $= \{ *preencher* \}$ 

preencher

$$
= \{ \text{preencher } \} \qquad \qquad (f \cdot g) \cdot h = f \cdot (g \cdot h) \quad [g, h] \cdot (i + j) = [g \cdot i, h \cdot j]
$$

preencher

 $=$  { preencher }  $p \rightarrow f, g = [f, g] \cdot p?$ 

 $(p \cdot h) \rightarrow (f \cdot h), (g \cdot h)$ 

F03-Q6

### 6. Sabendo que as igualdades

$$
p \to k \, , \, k = k \tag{F4}
$$

$$
(p? + p?) \cdot p? = (i_1 + i_2) \cdot p? \tag{F5}
$$

se verificam, demonstre as seguintes propriedades do mesmo combinador:

$$
\langle (p \to f \ , \ h), (p \to g \ , \ i) \rangle = p \to \langle f, g \rangle \ , \ \langle h, i \rangle \tag{F6}
$$

$$
\langle f, (p \to g, h) \rangle = p \to \langle f, g \rangle, \langle f, h \rangle \tag{F7}
$$

$$
p \rightarrow (p \rightarrow a , b) , (p \rightarrow c , d) = p \rightarrow a , d
$$
 (F8)

# Resolução da lei (F6):

 $\langle (p \rightarrow f, h), (p \rightarrow g, i) \rangle$  $= \{ \text{preencher } \}$   $p \rightarrow f, g = [f, g] \cdot p?$ preencher  $=\{ \text{preencher } \}$   $\langle g, h \rangle \cdot f = \langle g \cdot f, h \cdot f \rangle$ preencher = {  $preencher$  }  $[\langle f, g \rangle, \langle h, k \rangle] = \langle [f, h], [g, k] \rangle$ preencher  $=$ { lpreencher }  $p \rightarrow f, g = [f, g] \cdot p$ ?  $p \rightarrow \langle f, g \rangle, \langle h, i \rangle$ 

Resolução da lei (F7) facilitada se igualarmos  $f = p \rightarrow f, f$ 

# **[02] Aula CP/TP2 (19-Out)**

**F01-Q3**

 $? \sum_{n=1}^{\langle \pi_2,\pi_1 \rangle} ? \sum_{n=1}^{\langle \pi_2,\pi_1 \rangle} ?$ 3. Preencha da forma mais genérica possível os "?" do diagrama

Primeiro split

 $\pi_2$ :  $A \times B \rightarrow B$  $\pi_1: C \times D \to C$ 

O split vai forçar que  $A \times B$ seja igual a  $C \times D$ , quer dizer  $A = C e B = D$ 

 $\pi_2$ :  $A \times B \to B$  e  $\pi_1$ :  $A \times B \to A$ .

Agora fazemos o split:

 $< \pi_{2'}$ ,  $\pi 1 > : A \times B \to B \times A$ 

Segundo split

 $< \pi_{2'}$ ,  $\pi$  1 > :  $C \times D \to D \times C$ 

Composição: a saída o 1º split  $B \times A$  tem de ser igual à entrada do 2º split. Logo

 $B \times A = C \times D$  ou seja,  $B = C \wedge A = D$ 

 $< \pi_{2'}$ ,  $\pi 1 > : A \times B \to B \times A$  $<$   $\pi_{2'}$ ,  $\pi$  1 > : B  $\times$  A  $\rightarrow$  A  $\times$  B

**Em suma:**  $lt \pi_{2'}$ , π 1  $gt$   $\cdot$   $lt$   $\pi_{2'}$ , π 1  $gt$   $\cdot$   $\cdot$   $\land$   $\times$   $\cdot$   $\rightarrow$   $\land$   $\cdot$   $\times$   $\cdot$   $\rightarrow$   $\land$   $\cdot$   $\cdot$   $\rightarrow$   $\land$   $\cdot$   $\rightarrow$   $\land$   $\cdot$   $\rightarrow$   $\land$   $\cdot$   $\rightarrow$   $\land$   $\cdot$   $\rightarrow$   $\land$   $\cdot$   $\rightarrow$   $\land$   $\cdot$   $\rightarrow$ 

# **F01-Q4**

4. Considere as funções seguintes:

$$
f = \langle \pi_1 \cdot \pi_1, \pi_2 \times id \rangle
$$
  

$$
g = \langle id \times \pi_1, \pi_2 \cdot \pi_2 \rangle
$$

Identifique os tipos de  $f$  e  $g$ . Acompanhe a sua resolução com a construção dos respectivos diagramas.

1ª parte:

$$
\pi_1: A \times B \to A
$$
  

$$
\pi_1: C \times D \to C
$$

para as duas funções comporem:  $A = C \times D$ 

$$
\pi_1: (C \times D) \times B \to C \times D
$$
  

$$
\pi_1: C \times D \to C
$$

Logo  $\pi_1 \cdot \pi_1 : (C \times D) \times B \to C$ 

$$
\pi_2: E \times F \to F
$$
  
\n
$$
id: G \to G
$$
  
\n
$$
\pi_2 \times id: (E \times F) \times G \to F \times G
$$
  
\n
$$
\pi_2 \times id: (C \times D) \times B \to D \times B
$$

**Finalmente**

$$
f = \langle \pi_1 \cdot \pi_1, \pi_2 \times id \rangle : (C \times D) \times B \to C \times (D \times B)
$$

# 2ª parte:

$$
\pi_2: E \times F \to F
$$
  

$$
id: K \to K
$$
  
*Continuar*

3ª parte: split força igualdade .......

Continuar

## F02-Q1

1. Recorde as propriedades universais dos combinadores  $\langle f, g \rangle$  e  $[f, g]$ ,

$$
k = \langle f, g \rangle \equiv \begin{cases} \pi_1 \cdot k = f \\ \pi_2 \cdot k = g \end{cases}
$$
  

$$
k = [f, g] \equiv \begin{cases} k \cdot i_1 = f \\ k \cdot i_2 = g \end{cases}
$$

das quais, como sabe, podem ser derivadas todas as outras que aparecem no respectivo grupo, no formulário.

- (a) Use a segunda para demonstrar a lei  $[i_1, i_2] = id$  conhecida por Reflexão-+.
- (b) Use a primeira para demonstrar a lei

$$
\langle h,k\rangle\cdot f=\langle h\cdot f,k\cdot f\rangle
$$

que também consta desse formulário sob a designação fusão-×.

### Resolução (a):

$$
[i_1, i_2] = id
$$

$$
k = [f, g] \Leftrightarrow \begin{cases} k \cdot i_1 = f \\ k \cdot i_2 = g \end{cases}
$$

 $\equiv$  { lei universal -+, para k : = id, f : = i1, g : = i2 }

 $\begin{cases} id & \text{: } i1 = i1 \\ id & \text{: } i2 = i2 \end{cases}$ 

 $\equiv$  {  $id$   $\acute{e}$  elemento neutro da composição }

$$
f \cdot id = id \cdot f = f
$$

$$
\begin{cases}\ni 1 &= i1 \\
i 2 &= i2\n\end{cases}
$$

 $\equiv$  {  $propriedade$  reflexiva da igualdade  $\times$  2 }

**True** 

# **Resolução (b)**:

$$
\langle h, k \rangle \cdot f = \langle h \cdot f, k \cdot f \rangle
$$

 $\equiv$ {universal  $-\times$ }

 $\begin{cases} (\pi 1 < h, k > ) \cdot f = h \cdot f \\ (\pi 2 < h, k > ) \cdot f = k \cdot f \end{cases}$  $(\pi 2 \cdot < h, k>) \cdot f = k \cdot f$ 

 $\equiv$  {  $cancellationento \times$  }

$$
\begin{cases} h \cdot f = h \cdot f \\ k \cdot f = k \cdot f \end{cases}
$$

 $\equiv$  {  $propriedade$   $reflexiva$  da igualdade  $\times$  2 }

# $\begin{cases} True \\ True \end{cases}$ **True**

 $\equiv$  {  $preencher$  }

**True** 

### F02-Q2

2. Uma função diz-se constante sempre que o seu resultado é o mesmo, qualquer que seja o argumento. Por isso se designa uma tal função sublinhando o valor do seu resultado: se este for  $k$ , por exemplo, ter-se-á a função  $\underline{k}: A \rightarrow K$ , para k um valor de K, que satisfaz sempre a propriedade

 $\underline{k} \cdot f = \underline{k}$ 

qualquer que seja  $k \, \text{e} \, f$ .<sup>1</sup>

Mostre que  $[\underline{k}, \underline{k}] = \underline{k}$  aplicando a segunda lei universal dada acima.

### Resolução:

 $[k, k] = k$ 

 $\equiv$  { lei (17), Universal -+, k: = <u>k</u>; f: = <u>k</u>; g: = <u>k</u>}

$$
k = [f, g] \iff \begin{cases} k \cdot i_1 = f \\ k \cdot i_2 = g \end{cases}
$$

$$
\begin{cases} \frac{k}{k} \cdot i_1 = \frac{k}{k} \\ \frac{k}{k} \cdot i_2 = \frac{k}{k} \end{cases}
$$

$$
\equiv \{ \text{ lei (3), Natural } - const \}
$$

$$
\begin{cases} \frac{k}{k} = \frac{k}{k} \\ \frac{k}{k} = \frac{k}{k} \end{cases}
$$

 $\equiv$  { em matemática,  $\forall$ a::  $a = a$ ; a igualdade é uma relação reflexiva }

 $\cdot f = \underline{k}$ 

True

Tipos:

 $const k: A \rightarrow K$ const  $k: B \rightarrow K$  $const k: A + B \rightarrow K$ 

# **[01] Aula CP/TP2 (12-Out)**

### **F01-Q1**

1. A composição de funções define-se, em Haskell, tal como na matemática:

 $(f \cdot g) x = f(g x)$ 

(a) Calcule  $(f \cdot g)$  x para os casos seguintes:

$$
\begin{cases}\n f \ x = 2 * x \\
 g \ x = x + 1\n\end{cases}\n\quad\n\begin{cases}\n f = \text{succ} \\
 g \ x = 2 * x\n\end{cases}\n\quad\n\begin{cases}\n f = \text{succ} \\
 g = \text{length}\n\end{cases}\n\quad\n\begin{cases}\n g \ (x, y) = x + y \\
 f = \text{succ} \cdot (2*)\n\end{cases}
$$

Anime as composições funcionais acima num interpretador de Haskell.

- (b) Mostre que  $(f \cdot g) \cdot h = f \cdot (g \cdot h)$ , quaisquer que sejam f, g e h.
- (c) A função  $id$  ::  $a \to a$  é tal que  $id x = x$ . Mostre que  $f \cdot id = id \cdot f = f$  qualquer que seja f.

## **(a-1)**

 $(f \cdot g)x$ 

 $=\{$  definição ao lado }  $(f \cdot g) x = f(g x)$ 

 $f(g x)$ 

 $= { g x = x + 1 }$ 

 $f(x + 1)$ 

 $= { f x = 2 * x }$ 

 $2 * (x + 1)$ 

 $=$  { preencher }

 $2 x + 2$ 

(a-2)

 $(f \cdot g)x$  $=\{$  definição ao lado }  $(f \cdot g) x = f(g x)$  $f(g(x))$  $= \{ g x = 2^*x \}$  $f(2 * x)$  $=$  { f x = succ x }  $succ(2 * x)$  $=$  { succ x = x+1 }  $2x + 1$ 

(a-3)

 $(f \cdot g)x$  $=\{$  definição ao lado }  $(f \cdot g) x = f(g x)$  $f(g(x))$  $=$  {  $g x =$  length  $x$  }  $f(length x)$  $=$  { f x = succ x }  $succ(length x)$  $=$  { succ x = x+1 }  $(length x) + 1$ 

(a-4)

 $(f \cdot g) (x, y)$  $=\{$  definição ao lado }  $(f \cdot g) x = f(g x)$  $f(g(x, y))$  $= { g (x,y) = x+y }$  $f(x + y)$  $= { f x = succ \cdot (2^*) }$  $(succ \cdot (2^*)) (x + y)$ = { definição ao lado }  $succ((2^*)(x + y))$  $=$  { succ x = x+1 }  $(2^*)(x + y) + 1$ = { Propriedade distributiva }  $2x + 2y + 1$ 

(b) Mostre que  $(f \cdot g) \cdot h = f \cdot (g \cdot h)$ , quaisquer que sejam f, g e h.

(b)

 $(f \cdot g) \cdot h = f \cdot (g \cdot h)$ 

 $\equiv$  { igualdade extensional }  $f = g \Leftrightarrow \langle \forall x :: f x = g x \rangle$  $((f \cdot g) \cdot h)x = (f \cdot (g \cdot h))x$ 

 $\equiv$  { definição de composição x 2 }  $(f \cdot g) x = f(g x)$  $(f \cdot g) (h x) = f ((g \cdot h) x)$  $\equiv$  { definição de composição x 2 }  $(f \cdot g) x = f(g x)$ 

 $f(g(h x)) = f(g(h x))$ 

≡ { propriedade reflexiva da igualdade,  $\forall a :: a = a -$  "uma coisa é sempre igual a si própria" } True

( c )

 $f \cdot id = id \cdot f = f$  $=$  { Lei 71 x 3 }  $(f \cdot id)x = (id \cdot f)x = f x$  $=$  { (Lei 72) }  $f(id x) = id (f x) = f x$  $=$  { (Lei 73) }  $f x = f x = f x$  $=$  {}  $f = f = f$ = { propriedade reflexiva da igualdade}

true

### **F01-Q2**

2. O diagrama de blocos

$$
x \in A \longrightarrow f \qquad (f \ x) \in C
$$
  

$$
y \in B \longrightarrow g \qquad (g \ y) \in D
$$

descreve o combinador funcional produto

$$
f \times g = \langle f \cdot \pi_1, g \cdot \pi_2 \rangle \tag{F1}
$$

a) Mostre que  $(f \times g)(x, y) = (f x, g y)$ 

$$
(f \times g)(x, y)
$$

 $=\{ f \times g = \langle f \cdot \pi_1, g \cdot \pi_2 \rangle \text{ ie. (F1) acima } \}$ 

$$
\langle f\ \cdot\pi_{_1},\ g\ \cdot\pi_{_2}\rangle\ (x,y)
$$

= { definição de split de funções }

$$
((f \cdot \pi_1)(x, y), (g \cdot \pi_2)(x, y))
$$

= { definição de composição x 2 }

 $(f(\pi_1(x,y)), g(\pi_2(x,y)))$ 

= { definição das projeções }

$$
(fx,gy)
$$

b) Mostre que  $\pi_1 \cdot (f \times g) = f \cdot \pi_1$ 

TPC π<sub>1</sub> ·  $(f \times g)$ 

 $=$  { Def - x (10) }

$$
\pi_1 \cdot \langle f \cdot \pi_1, g \cdot \pi_2 \rangle
$$

 $=$  { Cancelamento - x (7) }

$$
f \cdot \pi_1
$$

Mostre que  $\pi_{2} \cdot (f \times g) = g \cdot \pi_{2}$  (TPC)

$$
\pi_{2} \cdot (f \times g)
$$

 $=$  { Def - x (10) }

 $\pi_2 \cdot \langle f \cdot \pi_1, g \cdot \pi_2 \rangle$ 

 $=$  { Cancelamento - x (7) }

 $g \cdot \pi$ <sub>2</sub>

Mostre que  $id \times id = id$ 

$$
id \times id
$$

 $=$  { Def - x (10)}  $\langle id \cdot \pi_1, id \cdot \pi_2 \rangle$ 

 $=$  { Natural - id (1) }

$$
\langle \pi_{1}, \pi_{2} \rangle
$$

 $= {$  Reflexão - x (8) }

$$
id
$$

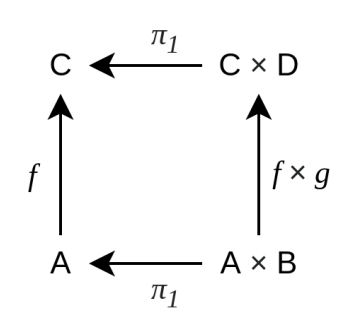

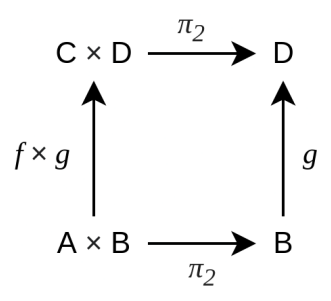

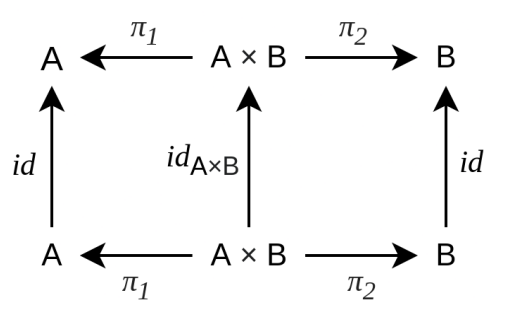

Mostre que  $(f \times g) \cdot (h \times k) = (f \cdot h) \times (g \cdot k)$ 

 $(f \times g) \cdot (h \times k) = (f \cdot h) \times (g \cdot k)$ 

 $\equiv$  { preencher }

 $((f \times g) \cdot (h \times k))(x, y) = ((f \cdot h) \times (g \cdot k))(x, y)$ 

≡ { esquerda: composição de funções ; direita: definição de produto }

 $(f \times g)((h \times k)(x, y)) = ((f \cdot h) x, (g \cdot k) y)$ 

= { esquerda: definição de produto; direita: composição de funções x 2 }

 $(f \times g)(h x, k y) = (f(h x), g(k y))$ 

= { esquerda: definição de produto }

 $(f(h x), g(k y)) = (f(h x), g(k y))$ 

= { propriedade reflexiva da igualdade }

**True** 

### **F01-Q3**

 $? \sum_{n=1}^{\langle \pi_2,\pi_1 \rangle} ? \sum_{n=1}^{\langle \pi_2,\pi_1 \rangle} ?$ 3. Preencha da forma mais genérica possível os "?" do diagrama  $id$ 

Primeiro split

 $\pi_2$ :  $A \times B \rightarrow B$  $\pi_1: C \times D \to C$ 

Fazer split destas funções,  $\langle \pi_{2'} | \pi_1 \rangle$ , origina a unificação  $A \times B = C \times D$ . ie  $A = C \land B = D$ 

$$
\pi_2: A \times B \to B
$$
  
\n
$$
\pi_1: A \times B \to A
$$
  
\n
$$
\langle \pi_2, \pi_1 \rangle: A \times B \to B \times A +
$$

Segundo split

$$
\langle \pi_{2}, \pi_1 \rangle : C \times D \to D \times C
$$

Logo teremos:

 $\langle \pi_{2}, \pi_1 \rangle : A \times B \rightarrow B \times A$  $\langle \pi_{2}, \pi_1 \rangle : C \times D \rightarrow D \times C$ 

O tipo de entrada da função consumidora tem que ser igual ao tipo de saída da função produtora.

 $B \times A = C \times D$  isto é  $B = C \wedge A = D$  $\langle \pi_{2}, \pi_1 \rangle : A \times B \rightarrow B \times A$  $\langle \pi_{2}, \pi_1 \rangle : B \times A \rightarrow A \times B$ 

E finalmente:

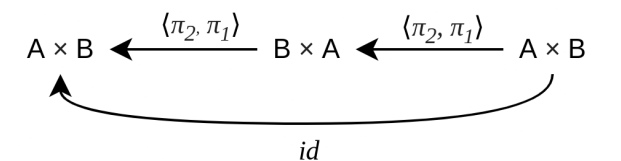

$$
\langle \pi_2, \pi_1 \rangle \cdot \langle \pi_2, \pi_1 \rangle : A \times B \to A \times B
$$

## **F01-Q4**

4. Considere as funções seguintes:

$$
f = \langle \pi_1 \cdot \pi_1, \pi_2 \times id \rangle
$$
  

$$
g = \langle id \times \pi_1, \pi_2 \cdot \pi_2 \rangle
$$

Identifique os tipos de  $f$  e  $g$ . Acompanhe a sua resolução com a construção dos respectivos diagramas.

1ª parte:

$$
\pi_1: A \times B \to A
$$
  

$$
\pi_1: C \times D \to C
$$

Unificação implicada pela composição:  $C = A \times B$ 

$$
\pi_1: A \times B \to A
$$
  

$$
\pi_1: (A \times B) \times D \to A \times B
$$

Agora as duas funções já compõem: qual vai ser o tipo da composição?

$$
\pi_1 \cdot \pi_1 \colon (A \times B) \times D \to A
$$

2ª parte:

$$
\pi_2: E \times F \to F
$$
  

$$
id: K \to K
$$
  

$$
\pi_2 \times id: (E \times F) \times K \to F \times K
$$

3ª parte: split força igualdade  $(A \times B) \times D = (E \times F) \times K$  isto é  $D = K e A = E e B = F$ 

$$
\pi_1 \cdot \pi_1 \colon (A \times B) \times D \to A
$$
  

$$
\pi_2 \times id \colon (A \times B) \times D \to B \times D
$$

 $\langle \pi_{1} \cdot \pi_{1'} \pi_{2} \times id \rangle: (A \times B) \times D \rightarrow A \times (B \times D)$ 

### **F01-Q5**

5. Sabe-se que uma dada função  $q$  satisfaz a propriedade:

$$
(id \times \pi_2) \cdot (id \times \pi_2, id \times \pi_1) \cdot g = id \tag{F6}
$$

Sem calcular ou conjecturar a sua definição, determine o tipo mais geral de q completando o diagrama:

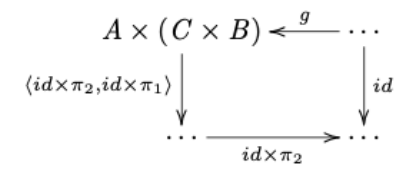

### TPC

### **F01-Q6**

6. Apresente definições em Haskell das seguintes funções que estudou em PF:

uncurry ::  $(a \rightarrow b \rightarrow c) \rightarrow (a, b) \rightarrow c$  (que emparelha os argumentos de uma função) curry ::  $((a, b) \rightarrow c) \rightarrow a \rightarrow b \rightarrow c$  (que faz o efeito inverso da anterior)  $flip :: (a \rightarrow b \rightarrow c) \rightarrow b \rightarrow a \rightarrow c$  (que troca a ordem dos argumentos de uma função)

```
uncurry :: (a -⟩ b -⟩ c) -⟩ (a, b) -⟩ c
uncurry f (a,b) = f a b
curry :: ((a, b) -⟩ c) -⟩ a -⟩ b -⟩ c
curry g a b = g(a,b)
flip :: (a -> b -⟩ c) -⟩ b -⟩ a -⟩ c
flip f b a = f a b
```
